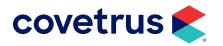

# **Business Reports**

**IMPROMED**<sup>®</sup>

**IMPROMED EQUINE®** 

software.covetrus.com | 855.478.7920 © 2022 Covetrus, Inc. All rights reserved. No copying without consent.

# TABLE OF CONTENTS

| Financial Reports                               | 5  |
|-------------------------------------------------|----|
| Cash Drawer Balance Report                      | 5  |
| Cashier Balance Report                          | 6  |
| Deposit Slip                                    | 6  |
| Summary Report                                  | 7  |
| Transaction Report                              | 8  |
| Payments On Account Report                      | 8  |
| Patient Reports                                 | 9  |
| Check-In Sheet                                  | 9  |
| Medical Record Report Card                      | 10 |
| Rechecks Report                                 | 11 |
| Episodes Of Care Multi-Patient Report           | 12 |
| Reminder Status Report                          | 12 |
| Weight History                                  | 13 |
| Production Reports                              | 14 |
| Employee Summary Report                         | 14 |
| Employee Net Report                             | 15 |
| Employee Commissions                            | 16 |
| Employee Commission - Accounts Receivable Based | 16 |
| Employee Commission - Products Invoiced Based   | 17 |
| Employee Outstanding A/R Report                 | 18 |
| Product Analysis By Employee                    | 19 |
| Product And Inventory Reports                   | 20 |
| Reorder Report                                  | 20 |
| Inventory Adjustment Report                     | 21 |

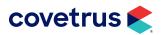

# TABLE OF CONTENTS

| Inventory Expiration Report |    |
|-----------------------------|----|
| Inventory Item Listing      |    |
| Purchase History            |    |
| Inventory Category Totals   | 23 |
| Price Listing               | 24 |
| Product Analysis            | 24 |
| Products Stored             | 25 |
| Products Invoiced           | 25 |
| Product Usage               |    |
| Product Category Totals     | 27 |
| Treatment Reports           |    |
| Multiple Patient Report     |    |
| Provider Report             |    |
| Single Patient              |    |
| Single Patient Condensed    |    |
| Skipped Items               |    |
| Log Reports                 | 32 |
| Invoice Log                 |    |
| Controlled Substance Log    |    |
| Compliance Log              |    |
| Radiology Log               |    |
| Surgery Log                 |    |
| Boarding Reports            |    |
| Arrival/Discharge Report    |    |
| Status Notes Report         |    |

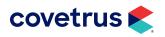

# TABLE OF CONTENTS

|   | Reservation Statistics Report              | 37   |
|---|--------------------------------------------|------|
| S | cheduling Reports                          | 38   |
|   | Activity Scheduled By Resource/Time        | 38   |
| A | ccounts Receivable Reports                 | 39   |
|   | Detailed Aged Trial Balance                | 39   |
|   | Summary Aged Trial Balance                 | 40   |
|   | Billing Fees Report                        | 41   |
|   | Charge Interest Report                     | 42   |
| Α | ppendix A: Other Printable Documents       | 43   |
|   | Patient Estimate With Custom Consent Forms | 43   |
|   | Invoice                                    | 44   |
|   | Statements                                 | 45   |
|   | Rabies Certificate                         | 46   |
|   | Health Certificate                         | 47   |
|   | Spay/Neuter Certificate                    | . 48 |
|   |                                            |      |

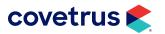

# **Financial Reports**

Financial Reports are essential to the success of any veterinary business, allowing staff to quickly view the financial status of the practice.

#### **Cash Drawer Balance Report**

The Cash Drawer Balance report gives the individual responsible for balancing the books at the end of the day a checklist of what payments have been made to the business, and what methods were used. It allows them to quickly compare what is in the physical cash drawer to what was entered into the software.

| mproMed Veterina                                       | ry Clinic                   |                                                                                                    |              | Drawer Balance Report<br>07/2022 - 02/07/2022              |                                                         | Monday, February 07, 202                                |
|--------------------------------------------------------|-----------------------------|----------------------------------------------------------------------------------------------------|--------------|------------------------------------------------------------|---------------------------------------------------------|---------------------------------------------------------|
| NVOICE NO.<br>ash Drawer: Cas                          | DATE                        | TRANS TYPE                                                                                           | CASHIER      | CLIENT                                                     | DOCUMENT NUMBER                                         | PAYMENT                                                 |
| Payment Type:                                          |                             |                                                                                                    |              |                                                            |                                                         |                                                         |
| Payment Nar                                            | ne: Check                   |                                                                                                    |              |                                                            |                                                         |                                                         |
| 870                                                    | 02/07/2022<br>Total Check F | Payment on account<br>Received:                                                                      | 0            | Kayla Thorn - #21                                          |                                                         | \$ 100.23<br>\$ 100.23                                  |
| Total Payme                                            | nt Type Receiv              | ed - Check:                                                                                          |              |                                                            |                                                         | \$ 100.23                                               |
| Payment Type:                                          | Credit Card                 |                                                                                                    |              |                                                            |                                                         |                                                         |
| 869<br>871                                             |                             |                                                                                                    | 0<br>0<br>0  | Kayla Thorn - #21<br>Anna Foley - #45<br>Kayla Thorn - #21 |                                                         | \$ 194.05<br>\$ 136.40<br><u>\$ 177.14</u><br>\$ 507.59 |
| Total Payme                                            | nt Type Receiv              | ed - Credit Card:                                                                                    |              |                                                            |                                                         | \$ 507.59                                               |
| Total Change D<br>Total of Payme                       |                             | Cash Drawer FD2:                                                                                     |              |                                                            |                                                         | \$ 0.00<br>\$ 607.82                                    |
|                                                        |                             | Beginning Balance - Ca:<br>Total Cash Received:<br>Total Change Dispensed<br>Ending Balance - Cash I | I            |                                                            | \$   100.00     \$   0.00     \$   0.00     \$   100.00 |                                                         |
| ayment Summar<br>Check<br>lasterCard<br>Total Payments | -                           | Amount   Cor     \$   100.23   \$     \$   507.59   \$     \$   607.82   \$                          | 0.00<br>0.00 | Total     \$ 100.23     \$ 507.59     \$ 607.82            |                                                         |                                                         |
|                                                        |                             |                                                                                                    |              |                                                            |                                                         |                                                         |

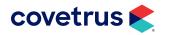

#### **Cashier Balance Report**

The Cashier Balance report gives the individual responsible for balancing the books at the end of the day a checklist of what payments have been made to the business, and what methods were used. It allows them to quickly compare what is in the physical cash drawer to what was entered into the software and by the cashier who entered the transaction.

| ImproMed                                                                                               |                                                                                 | Cashier Balance Re<br>02/01/2017 - 02/28/2                                                                                                    |                    | Thu          | rsday, June 08, 2017          |
|----------------------------------------------------------------------------------------------------|---------------------------------------------------------------------------------|----------------------------------------------------------------------------------------------------|--------------------|--------------|-------------------------------|
| INVOICE NO. DATE                                                                                       | TRANS TYPE                                                                      | CASHDRAWER                                                                                                    | CLIENT             | PAYMENT NAME | PAYMENT                       |
| Cashier Code: 0 Cashier Na<br>Payment Type: Cash                                                       | ime: Practice Manager                                                           |                                                                                                    |                    |              |                               |
| 286 02/15/2017<br>Total Cash R                                                                         | Completed invoice<br>Received:                                                  | Cash Drawer FD2                                                                                                    | Conley Frank - #7  | Cash         | \$ <u>350.00</u><br>\$350.00  |
| Payment Type: Check<br>282 02/15/2017<br>Total Check                                                   | Completed invoice<br>Received:                                                  | Cash Drawer FD2                                                                                                    | Grace Folsum - #30 | Check        | <u>\$ 300.00</u><br>\$ 300.00 |
| Payment Type: Credit Card<br>292 02/28/2017<br>Total Credit                                            | Completed invoice<br>Card Received:                                             | Cash Drawer FD2                                                                                                    | Ray Anderson - #35 | MasterC ard  | <u>\$ 303.83</u><br>\$ 303.83 |
|                                                                                                    | e Dispensed<br>ments Received by 0:                                             |                                                                                                    |                    |              | \$ (27.10)<br>\$ 926.73       |
| Report Payment Summary:<br>Cash<br>Check<br>MasterCard<br>Change Dispensed<br>Total Payments Received: | Amount<br>\$ 350.00<br>\$ 300.00<br>\$ 303.83<br><u>\$ (27.10)</u><br>\$ 926.73 | Corrections   Total     \$   0.00   \$   350.0     \$   0.00   \$   300.0     \$   0.00   \$   300.0     \$   0.00   \$   302.1     \$   0.00   \$   227.1     \$   0.00   \$   926.1 | 00<br>83<br>10)    |              |                               |

#### **Deposit Slip**

The Deposit Slip report will print out a listing of checks and total cash received for the selected date range. The Deposit Slip can be used as a bank deposit slip by either writing the bank information or printing the information. The report prints two copies on the same page to be cut in half so one half is given to the bank and the other half kept for the accountant.

| ImproM ed Veterinary Clinic Depo<br>02/07/2022              |                                                                                                    |                                                |   | Monday, Fe                                                  | bruary 07, 2022                                                                                               |                                                |
|-------------------------------------------------------------|----------------------------------------------------------------------------------------------------|------------------------------------------------|---|-------------------------------------------------------------|----------------------------------------------------------------------------------------------------|------------------------------------------------|
| Mo                                                          | proMed Veterinary Clinic<br>onday, February 07, 2022<br>DEPOSIT SLIP<br>Bank: ABC Bank<br>For Acct. #: 123456789 |                                                |   | Mor                                                         | roMed Veterinary Clinic<br>nday, February 07, 2022<br>DEPOSIT SLIP<br>Bank: ABC Bank<br>or Acct. #: 123456789 |                                                |
| <u># Name</u><br>02/07/2022 - Pra                           | Check #                                                                                                    | Amount                                         | # | Name<br>02/07/2022 - Prac                                   | Check #                                                                                                    | Amount                                         |
| 1 Kayla Thorn<br>Subtotal:<br>Cash Total:<br>Deposit Total: |                                                                                                    | \$ 100.23<br>\$ 100.23<br>\$ 0.00<br>\$ 100.23 |   | 1 Kayla Thorn<br>Subtotal:<br>Cash Total:<br>Deposit Total: |                                                                                                    | \$ 100.23<br>\$ 100.23<br>\$ 0.00<br>\$ 100.23 |

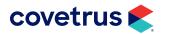

#### **Summary Report**

No report in ImproMed provides more information about your business than the Summary Report. Whether you are looking for Invoice/Product, Accounts Receivable, Payment Method, Tax, Product Category, or other Statistical Information, the Summary Report is the report for you. This report is primarily used to balance books for the day-to-day operations.

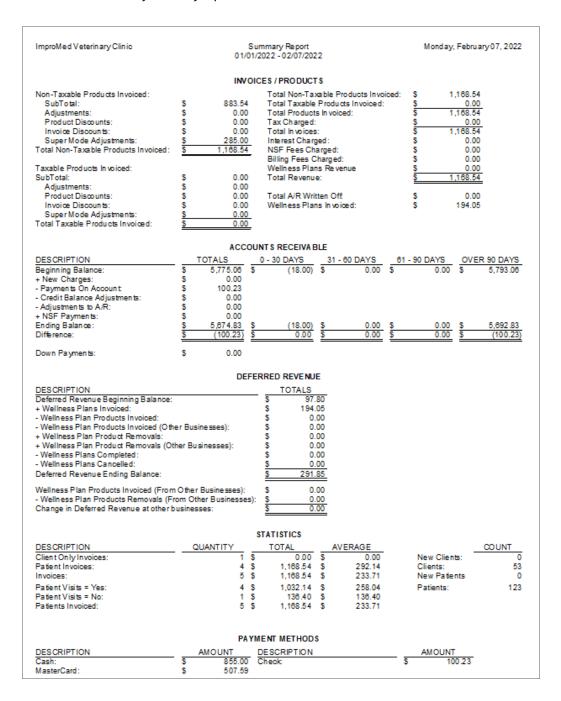

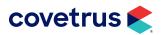

#### **Transaction Report**

The Transaction Report is a lot like the Invoice Log because it helps create a paper trail of actions that take place in the system. The biggest difference is that the Transaction Report deals specifically with the financial side of these transactions. We do not see any information about the specific products and services involved, but get a much more detailed view of the type of transaction, payment method, and how accounts receivable are impacted on the individual's account. An important feature is the fact that the cashier code is also included with each transaction. If there is ever a question about the transaction, it is easy to determine what took place by discussing it with the cashier involved. Again, security is improved with the tracking the Transaction Report provides. If there is ever a disparity between the cash drawer and the Cash Drawer Balance Report, the Transaction Report can help to paint a clearer picture of what could have caused the difference to occur.

| ImproMed Veterinary Clinic |                                                                                          |                            | Transaction Report<br>02/07/2022 - 02/07/2022 |        |        |      | Monday, February 07, 20 |                                               |                 |   |  |
|----------------------------|------------------------------------------------------------------------------------------|----------------------------|-----------------------------------------------|--------|--------|------|-------------------------|-----------------------------------------------|-----------------|---|--|
| INVOICE<br>NUMBER DATE     |                                                                                          | CLIENT/PATIENT             | VISIT                                         |        | ADJ.   | TAX  | TOTAL                   |                                               | NEW A/R<br>BAL. |   |  |
| 869 02/07/2022             | Completed invoice<br>Patient: B<br>Payment: MasterCard                                   | Kayla Thorn - #21<br>Bucky | Yes                                           | 0.00   | 194.05 | 0.00 | <b>194.05</b><br>194.05 | <b>194.05</b><br>194.05                       | 100.23          | 0 |  |
| 870 02/07/2022             | Payment on account<br>Payment: Check<br>A/R: Payment On Account<br>A/R: Interest Charges | Kayla Thorn - #21          |                                               | 0.00   | 0.00   | 0.00 | 0.00                    | <b>100.23</b><br>100.23<br>(70.23)<br>(30.00) | 0.00            | 0 |  |
| 871 02/07/2022             | Completed invoice<br>Patient: A<br>Payment: MasterCard                                   | Anna Foley - #45<br>Holly  | No                                            | 136.40 | 0.00   | 0.00 | <b>136.40</b><br>136.40 | <b>136.40</b><br>136.40                       | 0.00            | 0 |  |
| 873 02/07/2022             | Completed invoice<br>Patient: A<br>Payment: MasterCard                                   | Kayla Thorn - #21<br>Oreo  | Yes                                           | 177.14 | 0.00   | 0.00 | <b>177.14</b><br>177.14 | <b>177.14</b><br>177.14                       | 0.00            | 0 |  |

#### **Payments On Account Report**

The Payments on Account Report will print a listing of payments applied to existing accounts receivable balances broken down by payment method.

| ImproMed Veterinary Clinic |              | Payments On Account Report<br>01/01/2021 - 12/31/2021 |                      |            |                 |         | Monday, February 07, 2022 |         |          |           |              |
|----------------------------|--------------|-------------------------------------------------------|----------------------|------------|-----------------|---------|---------------------------|---------|----------|-----------|--------------|
| NVOICE                     | DATE         | TRANS TYPE                                            |                      |            | CASH DRAWER     | CASHIER | DOCUMENT#                 |         | YMENT    | APF<br>TO | PLIED<br>A/R |
| Payment Na                 | ame: Cash    |                                                       |                      |            |                 |         |                           |         |          |           |              |
| 846                        | 08/24/2021   | Payment on account                                    | Grace Folsum - #     | 30         | Cash Drawer FD2 | 0       |                           | \$      | 100.00   | \$        | 100.00       |
| 851                        | 08/30/2021   | Completed invoice                                     | Amelia And Nathan La | nglade - # | Cash Drawer FD2 | 0       |                           | \$      | 2,122.65 | \$        | 2,040.65     |
| 853                        | 08/30/2021   | Completed invoice                                     | Frank Conley - #     | 7          | Cash Drawer FD2 | 0       |                           | \$      | 2,744.91 | \$        | 244.91       |
|                            | Total Cash F | Received:                                             |                      |            |                 |         |                           | \$      | 4,967.56 | \$        | 2,385.56     |
| ayment Na                  | ame: Master  | Card                                                  |                      |            |                 |         |                           |         |          |           |              |
| 829                        | 04/26/2021   | Completed invoice                                     | Gordon Freeman - #   | 49         | Cash Drawer FD2 | 0       |                           | \$      | 451.47   | S         | 446.47       |
|                            |              | rCard Received:                                       |                      |            |                 |         |                           | \$      | 451.47   | Ś         | 446.47       |
|                            |              |                                                       |                      |            |                 |         |                           | *       | E 440.02 | *         | 2 0 2 2 0 7  |
| otal of Pay                | ments Rece   | elvea:                                                |                      |            |                 |         |                           | <u></u> | 5,419.03 | >         | 2,832.03     |

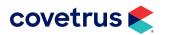

# **Patient Reports**

ImproMed takes your medical records and makes them accessible, easy to read, and simple to manipulate. Whether you need a quick one-sheet report or a full medical history, you can print them, export them to a PDF format, or e-mail them to another doctor for review in a matter of seconds - letting you share patient information with ease.

#### **Check-In Sheet**

Check-In Sheets may be printed for an entire day's appointments, a specific appointment, or a specific patient directly from the EasyTime Appointment Scheduler.

|                                                              |                  | 30<br>Os<br>800 | Veterinary Clinic<br>4 Ohio St<br>hkosh, WI<br>0-555-1234<br>2/07/2022          |                                                                                                    | Ą.                                    |
|--------------------------------------------------------------|------------------|-----------------|---------------------------------------------------------------------------------|----------------------------------------------------------------------------------------------------|---------------------------------------|
| Freeman, G<br>Acct Number:<br>Address<br>Phone<br>Cell Phone | 49 Patient ID: A | - ext:          | <u>Sherlock</u><br>Medical Alert:<br>Sex: M<br>DOB: 03/24/2016<br>Outstanding B | Weight: 35lbs.<br>Breed: Basset Hound<br>alance: \$ 0.00                                                                                                    |                                       |
| Problem(s)                                                   | Date             | Diagnoses       | Date                                                                            | Reminders<br>Rabies Vaccination<br>Bordetella<br>Canine Distemper<br>Leptospirosis Vaccination<br>Canine Influenza<br>Lyme Vaccination<br>Heartworm Test<br>Annual Physical Exam<br>Dental Cleaning-Canine<br>Blood Work | Date Due<br>08/06/20213<br>04/28/2022 |

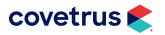

# Medical Record Report Card

|                                                         | (                                                                                                    | 304 Ohio St<br>Oshkosh, Wl                                                                                                    |                                                                                                    | 1                                                                                                    |
|---------------------------------------------------------|----------------------------------------------------------------------------------------------------|----------------------------------------------------------------------------------------------------|----------------------------------------------------------------------------------------------------|----------------------------------------------------------------------------------------------------|
| ent ID: A<br>ggins Ave<br>n, WI54958<br>)) 216-5505 W:( | ) - ext:                                                                                                    | Oreo<br>Medical Alert:<br>Sex: FS<br>DOB: 02/10/2012<br>Outstanding E                                                                                                    | Weight: 11lbs.<br>Breed: DSH<br>Balance: \$ 0.00                                                                                                    |                                                                                                    |
| Date                                                    | Diagnoses                                                                                                    | Date                                                                                                    |                                                                                                    |                                                                                                    |
| <b>ation:</b><br>Butorphanol)<br>vrally (by mouth) tw   |                                                                                                    |                                                                                                    | Expires On:                                                                                                    |                                                                                                    |
| nformation:                                             | Filled B                                                                                                    | y: (None)                                                                                                    | Expires On: 07                                                                                                    | /25/2018                                                                                                    |
|                                                         |                                                                                                    |                                                                                                    | 55-1234.                                                                                                    |                                                                                                    |
|                                                         | Igins Ave<br>, WI 54956<br>) 218-5505 W:(<br>Date<br>Date<br>Butorphanol)<br>rally (by mouth) for<br>information:<br>orally (by mouth) for | ent ID: A<br>Igins Ave<br>, WI 54956<br>) 216-5505 W:( ) - ext:<br>Date Diagnoses<br>Diagnoses<br>ention:<br>Butorphanol) QTY: 3<br>rally (by mouth) twice (2) daily (every 12<br>information:<br>Filled By<br>orally (by mouth) twice (2) daily (every 1 | ent ID: A<br>(gins Ave<br>), WI 54956<br>) 218-5505 W:( ) - ext: Medical Alert:<br>Sex: FS<br>DOB: 02/10/2012   Date Diagnoses Date   Date Diagnoses Date   Medical Alert:<br>Sex: FS<br>DOB: 02/10/2012 Date   Date Diagnoses Date   Mathematical Alert:<br>Sex: FS<br>DOB: 02/10/2012 Date   Date Diagnoses Date   Mathematical Alert:<br>Sex: FS DoB: 02/10/2012   Mathematical Alert:<br>Sex: FS DoB: 02/10/2012   Mathematical Alert:<br>Sex: FS DoB: 02/10/2012   Mathematical Alert:<br>Sex: FS DoB: 02/10/2012   Mathematical Alert:<br>Sex: FS DoB: 02/10/2012   Mathematical Alert:<br>Sex: FS DoB: 02/10/2012   Mathematical Alert:<br>Sex: FS DoB: 02/10/2012   Mathematical Alert:<br>Sex: FS DoB: 02/10/2012   Mathematical Alert:<br>Sex: FS DoB: 02/10/2012   Mathematical Alert:<br>Sex: FS DoB: 02/10/2012   Mathematical Alert:<br>Sex: FS DoB: 02/10/2012   Mathematical Alert:<br>Sex: FS DoB: 02/10/2012   Mathematical Alert:<br>Sex: FS DoB: 02/10/2012   Mathemat | 304 Ohio St<br>Oshkosh, Wi<br>800-555-1234<br>02/07/2022   ent ID: A<br>Igins Ave<br>1, WI 54958<br>() 218-5505 W:( ) - ext: Medical Alert:<br>Sex: FS<br>DOB: 02/10/2012 Weight: 11lbs.<br>Breed: DSH   Outstanding Balance: \$ 0.00   Date Diagnoses Date Reminders<br>Feline Leukemia Vaccinas<br>Feline Leukemia Vaccinas<br>Feline Feline<br>Feline Jution Test<br>Annual Physical Exam<br>Heathorn<br>Test<br>Dental Cleaning-Feline<br>Feline Feline<br>Feline Feline Feline<br>Feline Feline Feline<br>Feline Feline Feline<br>Feline Feline Felin |

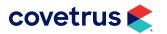

# **Rechecks Report**

The Patient Rechecks Report is also referred to as a callback list. The report prints a list of rechecks that are scheduled to be completed within the selected date range.

| ImproM ed Veterinary Clinic |                                                                                                    | Patient Rechecks<br>02/07/2022 - 03/11/2022                                           | Monday, February 07, 202                                                                                                    |  |  |
|-----------------------------|----------------------------------------------------------------------------------------------------|---------------------------------------------------------------------------------------|----------------------------------------------------------------------------------------------------|--|--|
| DUE DA TE<br>02/08/2022     | CLIENT INFORMATION                                                                                                    | PATIENT INFORMATION                                                                   |                                                                                                    |  |  |
| Technician<br>Calls         | 21 Thorn, Kayla<br>Spouse Name: , Carl<br>Home Phone: (920) 216-5505                                                                                              | A Oreo<br>Species : Feline<br>Breed : DSH<br>Last Visit Date : 2/7/2022               | Created By: Practice Manager<br>Created Date: 02/07/2022<br>Completed By: (None)<br>Category: Technician Calls<br>Reason: Technician to call client to check the<br>status of Oreo.<br>Notes:                          |  |  |
| 02/09/2022                  |                                                                                                    |                                                                                       |                                                                                                    |  |  |
| Callbacks                   | 45 Foley, Anna<br>Spouse Name: ,<br>Home Phone: (920) 555-3721<br>Email Address:<br>afoley@email.com                                                              | A Holly<br>Species : Canine<br>Breed : Shih Tzu<br>Last Visit Date : 1/12/2022        | Created By: Practice Manager<br>Created Date: 02/07/2022<br>Completed By: (None)<br>Category: Callbacks<br>Reason: Call Anna Foley to see how Holly is<br>doing.<br>Notes:                                             |  |  |
| 02/17/2022                  |                                                                                                    |                                                                                       |                                                                                                    |  |  |
| Lab Work                    | 49 F reeman, G ord on<br>Spouse Name: ,<br>Cell Phone Number: (854) 278-<br>1129<br>Emergency Phone Number: 555-<br>2995 (920) ext:<br>Home Phone: (216) 871-5230 | A Sherlock<br>Species : Canine<br>Breed : Basset Hound<br>Last Visit Date : 4/28/2021 | Created By: Practice Manager<br>Created Date: 02/07/2022<br>Completed By: (None)<br>Category: Lab Work<br>Reason: Please make an appointment to return in<br>14 days for a re-check on the ears for Sherlock<br>Notes: |  |  |

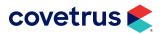

# **BUSINESS REPORTS**

# **Episodes Of Care Multi-Patient Report**

The Episodes of Care Multi-Patient Report presents a condensed list of patients with active Episodes along with location status information.

| 304 Ohio St<br>Oshkosh, WI 54902<br>800-555-1234<br>800-555-1235<br>info@impvetclinic.com<br>www.impvetclinic.com | Episodes of Ca<br>Multi-Patient Re                       |                                       |                 |      |
|----------------------------------------------------------------------------------------------------|----------------------------------------------------------|---------------------------------------|-----------------|------|
| Bucky (21 B)                                                                                                    |                                                          |                                       | EOC#            | 1130 |
| Location                                                                                                    | Status                                                   | Visit Reason                          | Provider(s)     |      |
| Census: Exam Room 1                                                                                               | Census: Patient is waiting to be seen by<br>a technician | Census: Annual w/Vaccines             |                 |      |
| Sherlock (49 A)                                                                                                   |                                                          |                                       | EOC#            | 1131 |
| Location                                                                                                    | Status                                                   | Visit Reason                          | Provider(s)     |      |
| Census: Treatment Area                                                                                            | Census: Patient is currently being seen<br>by a doctor   | Census: Non-Routine Visit/Sick<br>Pet | Dr. Dan Bonnett |      |

# **Reminder Status Report**

|              |                                                                                                    | minder Stat                                    | •                                                                                                    |                                              |
|--------------|----------------------------------------------------------------------------------------------------|------------------------------------------------|----------------------------------------------------------------------------------------------------|----------------------------------------------|
|              |                                                                                                    | Gordon Freem<br>2995 Red Hii<br>Costa Mesa, C/ | IAve                                                                                                    |                                              |
| Sherlock (#  | #A)                                                                                                    |                                                |                                                                                                    |                                              |
| A.5          | Breed : Bas<br>Microchip # :<br>Rabies Serial Number :<br>Sex : M<br>Tattoo # :<br>Age : 5 ye                                         | set Hound<br>ears and 10 months old            | Coat Color : Brown/W<br>Rabies Brand Name :<br>Rabies Tag Number :<br>Species : Canine<br>Weight : 35 lbs.             | 'hite                                        |
| Vaccines and | d Reminders                                                                                                    |                                                |                                                                                                    |                                              |
| Leptosp      | DUE DATE<br>I Cleaning-Canine :<br>birosis Vaccination :<br>Canine Distemper :<br>Lyme Vaccination :<br>Rabies Vaccination : 8/6/2021 | PERFORMED<br> <br> <br> <br> <br>  8/7/2018    | DUE DATE<br>Canine Influenza :<br>Annual Physical Exam :<br>Heartworm Test :<br>Blood Work :<br>Bordetella : 4/28/2022 | PERFORMED<br> <br> <br> <br> <br>  4/28/2021 |

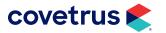

# **BUSINESS REPORTS**

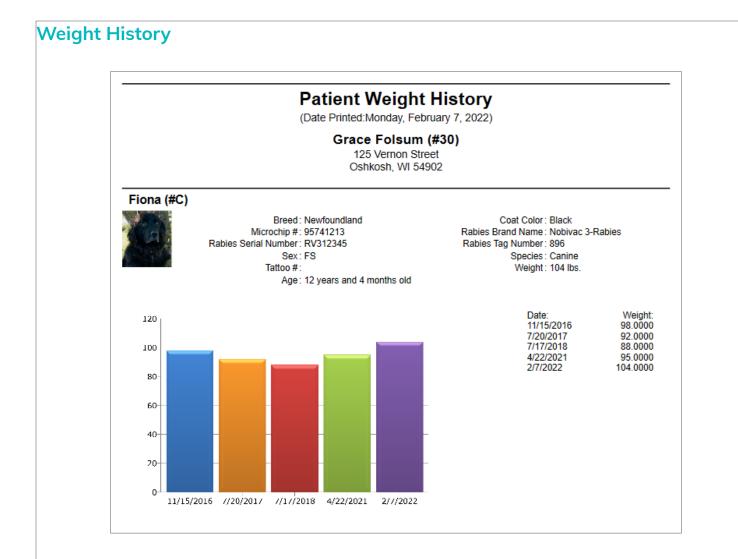

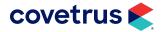

# **Production Reports**

Every veterinary business has their own particular way of paying their doctors - and no matter how you do it, ImproMed can help you. ImproMed provides reports that tell you what your employees are bringing in, what your employees are netting, and the outstanding A/R of every worker in your business. Additionally, ImproMed provides a full Employee Commissions package that calculates commission on both gross and paid balances.

#### **Employee Summary Report**

The Employee Summary report is one of the most used reports for viewing a breakdown of each employees' invoiced items during the respective period. In addition to invoiced items, this report also includes any transaction corrections that would affect an employee's production. The report can be printed by Profit Center, Category, Product Type, or SuperMode and reflects each employees' production accordingly. Additionally, the Employee Summary report provides statistics on an employees total sales, # of invoices, average transaction, average sale per patient, and their percentage of the report total.

- Total Sales is defined as the gross total of products sold for employee in the selected date range.
- **Total Number of Invoices** is defined as the number of invoices under the employee in the selected date range.
- Average Sales Per Invoice is defined as the average of transactions per invoice completed under the employee in the selected date range.
- **Total Number of Patients** is defined as the total number of patients seen by an employee in the selected date range.
- Average Sales Per Patient is defined as the average transactions per patient by an employee in the selected date range.
- **Percent of Report Gross** is defined as the percentage of the Total Sales the employee has for the overall report.

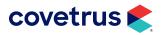

| ImproMed Veterinary Clinic                                                                                                    | By Produc                                      |                      | yee Summ<br>y: 01/03/20                                                  |                              | 2/07/2022                                                                     | Monday, February 07, 2022                |                                                            |  |  |  |
|----------------------------------------------------------------------------------------------------|------------------------------------------------|----------------------|--------------------------------------------------------------------------|------------------------------|-------------------------------------------------------------------------------|------------------------------------------|------------------------------------------------------------|--|--|--|
| CATEGORY<br>Employee: 1 - Dr. Dan Bonnett                                                                                                    | QUANTITY                                       | GROSS                |                                                                          | AVG.                         | SALE                                                                          | % OF GROSS                               | % REPORT GROSS                                             |  |  |  |
| DEXX VetConnect<br>Laboratory Services<br>Office Visits<br>Pet Accessories<br>Surgical Services<br>Personnel Totals:<br>Personnel WriteOffs Totals: | 2.0000<br>1.0000<br>2.0000<br>1.0000<br>7.0000 | \$<br>\$<br>\$<br>\$ | 254.64<br>127.50<br>50.00<br>136.40<br><u>600.00</u><br>1,168.54<br>0.00 | \$<br>\$<br>\$               | 127.32<br>127.50<br>50.00<br>68.20<br>600.00                                  | 21.79<br>10.91<br>4.28<br>11.67<br>51.35 | 21.79<br>10.91<br>4.28<br>11.67<br>51.35                   |  |  |  |
|                                                                                                    |                                                |                      | Tot<br>Ave<br>Tot<br>Ave                                                 | erage S<br>al Nun<br>erage S | es:<br>nber of Inv<br>Sale Per Ir<br>nber of Pai<br>Sale Per P<br>of Report C | voice:<br>tients:<br>atient:             | \$ 1,168.54<br>4<br>\$ 292.14<br>5<br>\$ 233.71<br>100.00% |  |  |  |
| Report Totals:<br>Report WriteOffs Totals:                                                                                                    | 7.0000                                         | \$<br>\$             | 1,168.54<br>0.00                                                         |                              |                                                                               |                                          |                                                            |  |  |  |

#### **Employee Net Report**

The Employee Net Report takes all of the items invoiced out for the employee and breaks the results down into three sections. Inventory, Products, and Total. It is a great report to use when paying employees based on production.

| ImproMed Veterina                    | ry Clinic      |                |       |             | vee Net<br>- 02/07/2022 |           |          | Monday, Febru  | Jary 07, 2022 |
|--------------------------------------|----------------|----------------|-------|-------------|-------------------------|-----------|----------|----------------|---------------|
|                                      | INVE           | NTORY PRODUCTS | 5     | 0           | THER PRODUCTS           |           |          | ALL            |               |
| DATE                                 | GROSS          | BASE COST      | NET   | GROSS       | BASECOST                | NET       | GROSS    | BASE COST      | NET           |
| 1 - Dr. Dan Bon<br>Employee Total \$ | nett<br>136.40 | \$ 96.0600 \$  | 40.34 | \$ 1,032.14 | \$ 123.0000 \$          | 909.14 \$ | 1,168.54 | \$ 219.0600 \$ | 949.48        |
| Report Totals: \$                    | 136.40         | \$ 96.0600     | 40.34 | \$ 1,032.14 | \$ 123.0000 \$          | 909.14 \$ | 1,168.54 | \$ 219.0600 \$ | 949.48        |

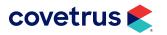

#### **Employee Commissions**

There are two Employee Commissions reports is used to show the commission amounts for each employee based on their Commission Schedule. They are the Employee Commissions Accounts Receivable Based and Employee Commission - Products Invoiced Based. Employees without a Commission Schedule will not be displayed as part of the report.

#### **Employee Commission - Accounts Receivable Based**

This report shows the dates products/services were invoiced and the dates payments were made on that invoice.

| ImproMed Veterinary Clinic                                                    | Employee Commissions - A ccounts Receivable Based<br>01/01/2021 - 02/07/2022 |           | Monday, F          | ebruary 07, 202 |
|-------------------------------------------------------------------------------|------------------------------------------------------------------------------|-----------|--------------------|-----------------|
| DESCRIPTION                                                                   |                                                                              | GROSS     | COMMISS<br>PERCENT | ION<br>AMOUNT   |
| Lanzo, Dr. Lisa                                                               |                                                                              |           |                    |                 |
| PRODUCTS PAID FOR:                                                            |                                                                              |           |                    |                 |
| <u>E xaminations</u>                                                          |                                                                              |           |                    |                 |
| Exam - Recheck - E328                                                         |                                                                              |           |                    |                 |
| Invoice #702 - "Tankette" Conley (Clien<br>Payment From Invoice - #853 - 08/3 |                                                                              | \$ 73.00  | 22.00% _           | \$ 16.06        |
| Totals for Examinations:                                                      |                                                                              | \$ 73.00  |                    | \$ 16.0         |
| IDEXX VetConnect                                                              |                                                                              |           |                    |                 |
| West Nile Virus IgM Ab by Capture ELISA                                       | - 2587                                                                       |           |                    |                 |
| Invoice #731 - "Big Band Sound" Conle<br>Payment From Invoice - #853 - 08/3   |                                                                              | \$ 86.39  | 22.00%             | \$ 19.0         |
| Totals for IDEXX VetConnect:                                                  |                                                                              | \$ 86.39  | _                  | \$ 19.0         |
| Laboratory Services                                                           |                                                                              |           |                    |                 |
| Potassium - L709                                                              |                                                                              |           |                    |                 |
| Invoice #731 - "Big Band Sound" Conle<br>Payment From Invoice - #853 - 08/3   |                                                                              | \$ 20.00  | 22.00%             | \$ 4.4          |
| Totals for Laboratory Services:                                               |                                                                              | \$ 20.00  |                    | \$ 4.40         |
| Total Products Paid For. Lanzo, Dr. Lisa:                                     |                                                                              | \$ 179.39 | -                  | \$ 39.4         |

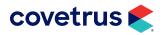

# **BUSINESS REPORTS**

#### **Employee Commission - Products Invoiced Based**

This report shows products invoiced and paid and the amount of commission due the provider.

| ImproMed Veterinary Clinic                                                                    | Employee Commissions - Products Invo<br>02/07/2022 - 02/07/2022 | iced Based        |                               | Monday, February 07, 2022 |                             |  |
|-----------------------------------------------------------------------------------------------|-----------------------------------------------------------------|-------------------|-------------------------------|---------------------------|-----------------------------|--|
| DESCRIPTION                                                                                   |                                                                 | DATE<br>COMPLETED | GROSS                         | COMMISS<br>PERCENT        | SION<br>AMOUNT              |  |
| Bonnett, Dr. Dan                                                                              |                                                                 |                   |                               |                           |                             |  |
| IDEXX VetConnect                                                                              |                                                                 |                   |                               |                           |                             |  |
| Feline Diarrhea Panel-Comprehensive - 2627                                                    |                                                                 |                   |                               |                           |                             |  |
| Invoice #873 - "Oreo" Thorn (Client: 21)<br>Completed invoice<br>Totals for IDEXX VetConnect: |                                                                 | 02/07/2022 _      | \$ 127.14<br><b>\$ 127.14</b> | 22.00%                    | \$ 27.97<br><b>\$ 27.97</b> |  |
| Office Visits                                                                                 |                                                                 |                   |                               |                           |                             |  |
| Office Visit - Emergency - E201                                                               |                                                                 |                   |                               |                           |                             |  |
| Completed invoice                                                                             |                                                                 | 02/07/2022        | \$ 50.00                      | 22.00%                    |                             |  |
| Totals for Office Visits:                                                                     |                                                                 |                   | \$ 50.00                      |                           | \$ 11.00                    |  |
| Pet Accessories                                                                               |                                                                 |                   |                               |                           |                             |  |
| Hills Canine c/d 40 lb - PD5892                                                               |                                                                 |                   |                               |                           |                             |  |
| Invoice #871 - "Holly" Foley (Client: 45)                                                     |                                                                 |                   |                               |                           |                             |  |
| Completed invoice<br>Totals for Pet Accessories:                                              |                                                                 | 02/07/2022        | \$ 136.40<br>\$ 136.40        | 7.00%                     | \$ 9.55<br>\$ 9.55          |  |
| Totals for Pet Accessories.                                                                   |                                                                 |                   | \$ 130.40                     |                           | \$ 9.00                     |  |
| Totals for: Bonnett, Dr. Dan:                                                                 |                                                                 | =                 | \$ 313.54                     |                           | \$ 48.52                    |  |
|                                                                                               |                                                                 |                   |                               |                           |                             |  |
| REPORT TOTAL S:                                                                               |                                                                 | -                 | \$ 313.54                     | _                         | \$ 48.52                    |  |
|                                                                                               |                                                                 | =                 |                               | =                         |                             |  |

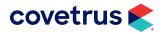

#### **Employee Outstanding A/R Report**

The Employee Outstanding A/R report provides a unique look at outstanding A/R by providing a view of accounts receivable at the employee level and by reporting the actual monies received in any given period as a function of the employees selected to invoice those products.

- Outstanding A/R is defined as a unpaid services owed to the business by a client.
- **New Invoices** is defined as any invoice that was started and completed during the selected date range.
- A/R End of Period is defined as what the ending A/R was for the employee listed at the end of the selected date range.
- Total Receipts is defined as all invoices total for the selected date range for the employee.
- Write Offs are defined as a type of correction made to a client's account balance to remove outstanding A/R balances.

| ImproMed Veterinary Clinic |    | Monda                    | iy, February 07, 20         |                              |                              |                       |    |                        |
|----------------------------|----|--------------------------|-----------------------------|------------------------------|------------------------------|-----------------------|----|------------------------|
| Employee Name              |    | utstanding<br>Of Period) | <br>Invoices<br>his Period) | Outstanding<br>nd Of Period) | tal Receipts<br>This Period) | e Offs<br>nis Period) |    | Receipts<br>is Period) |
| Bonnett, Dan               | \$ | 2,409.78                 | \$<br>5,871.41              | \$<br>2,012.71               | \$<br>6,268.48               | \$<br>482.46          | \$ | 5,786.02               |
| Briskie, Wendy             | \$ | 25.00                    | \$<br>0.00                  | \$<br>15.00                  | \$<br>10.00                  | \$<br>5.00            | \$ | 5.00                   |
| Dough, Jane (DEL)          | \$ | 0.00                     | \$<br>0.00                  | \$<br>0.00                   | \$<br>0.00                   | \$<br>0.00            | \$ | 0.00                   |
| Footit, Rick               | \$ | 72.25                    | \$<br>0.00                  | \$<br>0.00                   | \$<br>72.25                  | \$<br>0.00            | \$ | 72.25                  |
| Lanzo, Lisa                | \$ | 1,363.43                 | \$<br>0.00                  | \$<br>1,134.04               | \$<br>229.39                 | \$<br>0.00            | \$ | 229.39                 |
| Manager, Practice          | \$ | 458.80                   | \$<br>598.00                | \$<br>429.50                 | \$<br>627.30                 | \$<br>3.30            | \$ | 624.00                 |
| McDonald, Michele          | \$ | 15.00                    | \$<br>0.00                  | \$<br>15.00                  | \$<br>0.00                   | \$<br>0.00            | \$ | 0.00                   |
| Moore, J                   | \$ | 366.85                   | \$<br>0.00                  | \$<br>366.85                 | \$<br>0.00                   | \$<br>0.00            | \$ | 0.00                   |
| Sundet, Sam                | \$ | 0.00                     | \$<br>0.00                  | \$<br>0.00                   | \$<br>0.00                   | \$<br>0.00            | \$ | 0.00                   |
| Sales Tax Totals:          | \$ | 0.00                     | \$<br>0.00                  | \$<br>0.00                   | \$<br>0.00                   | \$<br>0.00            | \$ | 0.00                   |
| Interest Totals:           | \$ | 651.00                   | \$<br>0.00                  | \$<br>565.70                 | \$<br>85.30                  | \$<br>9.24            | \$ | 76.06                  |
| NSF Totals:                | \$ | 35.00                    | \$<br>0.00                  | \$<br>35.00                  | \$<br>0.00                   | \$<br>0.00            | \$ | 0.00                   |
| Credit Balance Totals:     | \$ | 0.00                     | \$<br>0.00                  | \$<br>(18.00)                | \$<br>18.00                  | \$<br>0.00            | \$ | 18.00                  |
| Payment Plan Totals:       | \$ | 3,487.46                 | \$<br>0.00                  | \$<br>1,177.13               | \$<br>2,310.33               | \$<br>0.00            | \$ | 2,310.33               |
| Report Totals:             | \$ | 8,884.57                 | \$<br>6,469.41              | \$<br>5,732.93               | \$<br>9,621.05               | \$<br>500.00          | \$ | 9,121.05               |

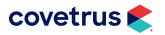

#### **Product Analysis By Employee**

The Product Analysis Report by Employee Report provides a detailed breakdown of an employee's production. When generated for a single employee, the report totals will display the percentage breakdown per product category for that employee. When generated for all employees, the report will show how they compare to their peers. The Product Analysis report can also be generated by product (invoice item) and by client to help you better analyze the actual makeup of your business.

| ImproMed Veterinary Clinic<br>Dr. Dan Bonnett                 | Product Analysis E<br>By Product Category: 01/0 | Monday, February 07, 2022 |              |     |                 |                |              |
|---------------------------------------------------------------|-------------------------------------------------|---------------------------|--------------|-----|-----------------|----------------|--------------|
|                                                               | PRODUCT # QUANTITY                              | BASE                      | совт         | GRO | SS              | % OF CAT.      | % OF TOTAL   |
| Dentistry                                                     |                                                 |                           |              |     |                 |                |              |
| Dental Scaling/Polish Canine<br>Oral Surgery (Dental Related) | T203<br>T216                                    | 1 \$<br>1 \$              | 0.00<br>0.00 | -   | 86.00<br>117.00 | 42.36<br>57.64 | 1.33<br>1.81 |
|                                                               | Totals:                                         | 2 \$                      | 0.00         | \$  | 203.00          |                | 3.14         |
| Examinations                                                  |                                                 |                           |              |     |                 |                |              |
| Exam - Brief                                                  | E304                                            | 1\$                       | 0.00         | \$  | 73.00           | 13.97          | 1.13         |
| Exam - Physical, Annual                                       | E301                                            | 5\$                       | 0.00         | \$  | 410.00          | 78.45          | 6.34         |
| Exam - Wellness                                               | E333                                            | 2 \$                      | 0.00         | \$  | 39.60           | 7.58           | 0.61         |
|                                                               | Totals:                                         | 8 \$                      | 0.00         | \$  | 522.60          |                | 8.08         |
| Grooming & Bathing                                            |                                                 |                           |              |     |                 |                |              |
| Grooming-De-Matt                                              | GRMDM                                           | 1 \$                      | 0.00         | \$  | 187.00          | 92.57          | 2.89         |
| Grooming-Ear Cleaning                                         | GRMEC                                           | 1 \$                      | 0.00         | \$  | 15.00           | 7.43           | 0.23         |
|                                                               | Totals:                                         | 2 \$                      | 0.00         | \$  | 202.00          |                | 3.12         |

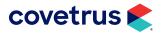

# **Product And Inventory Reports**

Tracking the ins and outs of your inventory can be tricky - how much do you have, how much do you need, and how many have you sold? But ImproMed eases that burden by letting you track your inventory and product items across any time frame. Want to know how many times you sold a pill, to whom, and when? A few clicks and a couple of well chosen reports can get you that information in minutes. Want to eyeball your prices at home? ImproMed provides you with a clean, non-paper-wasting report.

#### **Reorder Report**

The ReOrder Report determines what a business should order based on the storage location levels that have been setup. The items selected are determined by the total quantity on hand versus the reorder level; however, the quantity on hand and the reorder quantity cannot be greater than the maximum level. The information printed will be determined by the listing type when selected during printing.

| mproMed Veterinary Clinic                                                                                     |                                       | Monday, February 07, 2022                                                                                  |                |                        |                           |                            |
|----------------------------------------------------------------------------------------------------|---------------------------------------|----------------------------------------------------------------------------------------------------|----------------|------------------------|---------------------------|----------------------------|
| TEM DESCRIPTION                                                                                               | UNIT OF MEASURE                       | RELA TED<br>INFO.                                                                                          | QTY ON HAND    | ORDERED<br>BACKORDERED | MAX LEVEL<br>SAFETY LEVEL | REORDER LVL<br>REORDER QTY |
| Vame: Acarexx<br>Code: M 3340<br>BarCode: M 3340<br>Zategory Name:<br>Antiparasitics/Antiprotozoals           | Pouch(es) (2 Vials)<br>Covetrus, Inc. | Last Order Date: 11/30/2017<br>Last Order Qty: 12.00<br>Last Receipt: 10/13/2017<br>Base Cost: \$ 7.8733   | 4.00<br>0.00   |                        | 18.00<br>0.00             |                            |
| Vame: Torbutrol 10mg (Butorphanol)<br>Code: M3958<br>BarCode: M3958<br>Category Name: Respiratory Medications | Tab(s)<br>Covetrus, Inc.              | Last Order Date: 11/30/2017<br>Last Order Qty: 100<br>Last Receipt: 10/13/2017<br>Base Cost: \$ 2.4621     | 2<br>0         |                        | 150<br>0                  |                            |
| lame: Torbutrol 5mg (Butorphanol)<br>2ode: M3957<br>JarCode: M3957<br>2ategory Name: Respiratory Medications  | Tab(s)<br>Covetrus, Inc.              | Last Order Date: 11/30/2017<br>Last Order Qty: 100<br>Last Receipt: 10/13/2017<br>Base Cost: \$ 1.5013     | 0<br>0         |                        | 150<br>0                  |                            |
| lame: Tramadol<br>Code: M3262<br>JarCode: M3262<br>Zategory Name: Anti-Inflamm/Histamine<br>Ieds              | Tab(s)<br>Covetrus, Inc.              | Last Order Date: 11/30/2017<br>Last Order Qty: 2000.00<br>Last Receipt: 08/08/2018<br>Base Cost: \$ 0.0750 | 176.00<br>0.00 |                        | 2500.00<br>0.00           |                            |

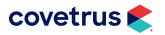

# **BUSINESS REPORTS**

# **Inventory Adjustment Report**

The Inventory Adjustments Report may be used to verify shelf quantities against ImproMed or to verify items are pulled from inventory properly when being invoiced.

| DESCRIPTION                                                               | QTY               | COST     | LOT# EMPLOYEE           | CASHIER | NOTES                                                              |
|---------------------------------------------------------------------------|-------------------|----------|-------------------------|---------|--------------------------------------------------------------------|
| Acepromazine 10mg                                                         |                   |          |                         |         |                                                                    |
| Code: M4102 - START<br>Receipt Of Items - 02/01/2022<br>Code: M4102 - END | 500.00            | 10.0000  | 10 Practice Manager - 0 |         | Added To Location: Default Storage Location                        |
| Acepromazine 50mg                                                         |                   |          |                         |         |                                                                    |
| Code: M4104 - START<br>Receipt Of Items - 09/09/2021                      | 1000.00<br>200.00 |          | 6 Practice Manager - 0  |         | Added To Location: Default Storage Location<br>Man. Lot Number: 15 |
| Code: M4104 - END                                                         | 1200.00           | 522.0000 |                         |         | Man. Lot Number, 15                                                |
| Baytril 136mg (Enrofloxacin)                                              |                   |          |                         |         |                                                                    |
| Code: M3050 - START<br>Receipt Of Items - 09/09/2021<br>Code: M3050 - END | 200.00            | 349.0000 | 3 Practice Manager - 0  |         | Added To Location: Default Storage Location                        |

#### **Inventory Expiration Report**

The Inventory Expiration Report lists any inventory item that has an expiration date based on the selected report options. This report will print the expiration date, inventory description, business ID, log ID, storage location, National Drug Code (NDC) number (if one was entered), vendor name, and the quantity on hand with that expiration date.

| EXPIRATION<br>DATE | CODE   | DESCRIPTION                  | PRACTICE<br>ID |     | STORAGE<br>LOCATION           | NDC NUMBER    | VENDOR<br>NAME          | QTY ON<br>HAND |
|--------------------|--------|------------------------------|----------------|-----|-------------------------------|---------------|-------------------------|----------------|
|                    | M 3050 | Baytril 136mg (Enrofloxacin) | (              | ) : | B Default Storage<br>Location |               | Veterinary Supplies     | 200.00         |
|                    | M 3008 | Clav amox 250mg              | (              | ) ' | Default Storage<br>Location   |               | Veterinary Supplies     | 100.00         |
|                    | FRMSC  | Fromms Salmon Canned         | (              | )   | 5 Default Storage<br>Location |               | Grain-Free Family Foods | 12.00          |
| 02/01/2022         | M 4102 | Acepromazine 10mg            | (              | ) 1 | ) Default Storage<br>Location |               | Covetrus, Inc.          | 500.00         |
|                    | GABA   | Gabapentin 300 M G           | (              | ) : | 3 Default Storage<br>Location | 12345-4243-56 | Covetrus, Inc.          | 250            |

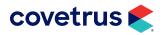

#### **Inventory Item Listing**

The Inventory Item Listing Report displays information for all selected inventory items which includes: Item Code, Description, Unit of Measure, Decimals, Base Unit Cost, Controlled Substance, and Current Quantity on Hand.

| ImproM ed Veterinary Clinic  | Inventory Item Listing |               | Monday, February 07, 2022 |                         |                     |  |
|------------------------------|------------------------|---------------|---------------------------|-------------------------|---------------------|--|
| ITEM<br>CODE DE SCRIPTION    | UNIT OF<br>MEASURE     | BA<br>DEC. UN |                           | CONTROLLED<br>SUBSTANCE | QUANTITY<br>ON HAND |  |
| M 4319 3V Large/Giant 60-Ct  | Cap(s)                 | 2 \$          | 31.7570                   |                         | 399.00              |  |
| PA7060 3V Liquid 6oz         | Bottle                 | 0\$           | 14.2125                   |                         | 11                  |  |
| PA7061 3V Liquid HP 8oz      | Bottle                 | 0\$           | 23.9800                   |                         | (                   |  |
| M 4318 3V Medium/Large 60-Ct | Cap(s)                 | 2 \$          | 12.0000                   |                         | 0.00                |  |
| M 4317 3V Small/Medium 60-Ct | Cap(s)                 | 2 \$          | 0.0913                    |                         | -1.00               |  |
| M 3340 A carexx              | Pouch(es) (2           | 2 \$          | 7.8733                    |                         | 4.00                |  |

#### **Purchase History**

The Purchase History By Inventory Item Report prints a list of inventory items that were received into ImproMed from a purchase order for the selected date range.

| INVENTORY                     |       |        | VENDOR              |                       |                         | UNIT | EXTENDED                   |              | PRORATED                                             |
|-------------------------------|-------|--------|---------------------|-----------------------|-------------------------|------|----------------------------|--------------|------------------------------------------------------|
| DESCRIPTION                   | CODE  | NUMBER | NAME                | DATE                  | UNITS                   | COST | COST                       | SHIPPING TAX | COST                                                 |
| Acepromazine 10mg             | M4102 | 152    | Covetrus, Inc.      | 02/01/2022<br>Totals: | 500.00<br>500.00        |      | \$ 10.0000<br>\$ 10.0000   |              | 0.0000 <u>\$ 10.0000</u><br>0.0000 <u>\$ 10.0000</u> |
| Acepromazine 50mg             | M4104 | 150    | Veterinary Supplies | 09/09/2021<br>Totals: | 200.00<br>200.00        |      | \$ 172.0000<br>\$ 172.0000 |              | 0.0000 \$ 172.0000<br>0.0000 \$ 172.0000             |
| Baytril 136mg (Enroflox acin) | M3050 | 150    | Veterinary Supplies | 09/09/2021<br>Totals: | 200.00<br>200.00        |      | \$ 349.0000<br>\$ 349.0000 |              | 0.0000 \$ 349.0000<br>0.0000 \$ 349.0000             |
| Clavamox 250mg                | M3008 | 150    | Veterinary Supplies | 09/09/2021<br>Totals: | <u>100.00</u><br>100.00 |      | \$ 278.0000<br>\$ 278.0000 |              | 0.0000 \$ 278.0000<br>0.0000 \$ 278.0000             |
| Fromms Salmon Canned          | FRMSC | 151    | Grain-Free Family   | 09/09/2021<br>Totals: | 12.00<br>12             |      | \$ 7.5000<br>\$ 7.5000     |              | 0.0000 \$ 7.5000<br>0.0000 \$ 7.5000                 |
| Gabapentin 300 MG             | GABA  | 152    | Covetrus, Inc.      | 02/01/2022<br>Totals: | 250<br>250              |      | \$ 100.0000<br>\$ 100.0000 |              | 0.0000 \$ 100.0000<br>0.0000 \$ 100.0000             |
|                               |       |        | Re                  | port Totals:          | 1262                    |      | \$ 916.5000                | \$ 0.0000    | 0.0000 916.5000                                      |

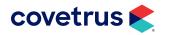

#### **Inventory Category Totals**

The Inventory Category Totals Report reflects the amount of inventory a business has on hand at the time the report is printed. Most businesses give this report to their accountants for tax purposes. We recommend running this report by Specific ID. It calculates the cost based on the lots inventory was actually pulled from according to the inventory usage method selected for the business.

| ImproMed Veterinary Clinic     |           | U                      |    | entory Category<br>ne Specific ID C |                |             |        |                 |              | Monday, February 07, 20 |
|--------------------------------|-----------|------------------------|----|-------------------------------------|----------------|-------------|--------|-----------------|--------------|-------------------------|
| NAME                           | ABBREV.   | CURRENT QTY<br>ON HAND |    | RENT COST                           | PERIOD         | QTY<br>SOLD |        | COST (<br>GOODS | OF<br>S SOLD |                         |
| Anti-Inflamm/Histamine Meds    | ANTI-INFL | 9163.7000              | \$ | -11299.0679                         | Total For 2022 |             | 0.0000 | \$              | 0.0000       |                         |
| Antibiotic/Antibacterial Meds  | ANTIB     | 8047.0000              | \$ | 3939.5485                           | Total For 2022 |             | 0.0000 | \$              | 0.0000       |                         |
| Antidotes/Therapies for Toxins | TOXINS    | 0.0000                 | \$ | 0.0000                              |                |             |        |                 |              |                         |
| Antifungal Agents              | ANTIF     | -14.0000               | \$ | -3.0632                             |                |             |        |                 |              |                         |
| Antiparasitics/Antiprotozoals  | ANTIP     | 778.7000               | \$ | 5261.8172                           | Total For 2022 |             | 0.0000 | \$              | 0.0000       |                         |
| Behavior M odifiers            | BEHAVE    | -13.6600               | \$ | -1.1710                             |                |             |        |                 |              |                         |
| Blood/Blood-Forming Units      | BLOOD     | 0.0000                 | \$ | 0.0000                              |                |             |        |                 |              |                         |
| Cardiov ascular Medications    | CARDIO    | -28.0000               | \$ | 230.7472                            |                |             |        |                 |              |                         |
| Dentistry                      | DENT      | 0.0000                 | \$ | 0.0000                              |                |             |        |                 |              |                         |
| Dermatological Medications     | DERMA     | 0.0000                 | \$ | 0.0000                              |                |             |        |                 |              |                         |
| Electrolyte Fluids             | FLUIDS    | 0.0000                 | \$ | 0.0000                              |                |             |        |                 |              |                         |
| Endocrine/Reproductive Meds.   | ENDO/REPR | -63.4000               | \$ | -173.7945                           |                |             |        |                 |              |                         |
| lea and Tick                   | FLEA      | 1315.0000              | \$ | 11103.7853                          | Total For 2022 |             | 0.0000 | \$              | 0.0000       |                         |
| Gastrointestinal Medications   | GASTRO    | 77.3000                | \$ | 20.0952                             |                |             |        |                 |              |                         |
| Heartworm Medications          | HEART     | 492.0000               | \$ | 3266.6227                           |                |             |        |                 |              |                         |
| mmunomodulator Agents          | IMMUNO    | 398.0000               | \$ | 92.1100                             | Total For 2022 |             | 0.0000 | \$              | 0.0000       |                         |
| n-House Inventory              | INHOUSE   | 1218.0000              |    | 527.1625                            |                |             |        |                 |              |                         |
| aboratory                      | LAB       | 0.0000                 | \$ | 0.0000                              |                |             |        |                 |              |                         |
| Jarcotic Antagonists           | NARCO     | 0.0000                 | \$ | 0.0000                              |                |             |        |                 |              |                         |
| Veurological Medications       | NEURO     | 0.0000                 |    | 0.0000                              |                |             |        |                 |              |                         |
| ocular Medications             | OCULAR    | 0.0000                 | \$ | 0.0000                              |                |             |        |                 |              |                         |
| Operating Room Supplies        | OP-ROOM   | -18.0000               | \$ | 26.8590                             |                |             |        |                 |              |                         |
| Paralytic Agents               | PARAL     | 0.0000                 |    | 0.0000                              |                |             |        |                 |              |                         |
| Pet Accessories                | PET       | 19.0000                | -  |                                     | Total For 2022 |             | 0.0000 | +               | 0.0000       |                         |
| Prescription Foods             | RXFood    | 421.0000               |    |                                     | Total For 2022 |             | 2.0000 | \$              | 96.0600      |                         |
| Radiology                      | XRAY      | 0.0000                 | -  | 0.0000                              |                |             |        |                 |              |                         |
| Respiratory Medications        | RESP      | 1.0000                 |    | 3.8410                              |                |             |        |                 |              |                         |
| opical/Cutaneous Medications   | TOPICAL   | 92.0000                |    |                                     | Total For 2022 |             | 0.0000 |                 | 0.0000       |                         |
| Franq/Anes/Analgesic Meds      | TRANQ     | 5758.2300              | -  |                                     | Total For 2022 |             | 0.0000 | \$              | 0.0000       |                         |
| Jrinary Tract Medications      | URINE     | 0.0000                 |    | 0.0000                              |                |             |        |                 |              |                         |
| /accinations                   | VACCS     | 390.0000               |    |                                     | Total For 2022 |             | 0.0000 |                 | 0.0000       |                         |
| /itamins/Minerals              | VIT/MIN   | 268.0000               | \$ |                                     | Total For 2022 |             | 0.0000 |                 | 0.0000       |                         |
| Fotals:                        |           | 28301.8700             | \$ | 18316.2945                          |                |             | 2.0000 | \$              | 96.0600      |                         |

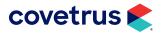

#### **Price Listing**

The Price Listing Report displays the selected product information which includes: Product ID, Product Description, and Default Price in a two column format.

| Im       | proMed V | eterinary Clinic                      |      | Price  | Lis | ting    |                          | Monday, Fe | bruar | y 07, 2022         |
|----------|----------|---------------------------------------|------|--------|-----|---------|--------------------------|------------|-------|--------------------|
| PR<br>ID |          | PRODUCT<br>DESCRIPTION                | (Qty | = 1)   | ID  |         | PRODUCT<br>DESCRIPTION   |            | (Qt   | F. PRICE<br>y = 1) |
|          |          | *Canine Spay/Neuter                   | \$   | 400.00 | *   |         | ADVANTAGE 11-20LBS       |            | \$    | 213.32             |
|          |          | *Rabies Vaccination - 3-Year (Canine) | \$   | 20.00  |     |         | ADVANTAGE 21-55LBS       |            | \$    | 50.00              |
|          | SURG     | *Surgery - Spay or Neuter             | \$   | 0.00   | *   | AD2155  | ADVANTAGE 21-55LBS       |            | \$    | 605.39             |
| *        | SURG     | *Surgery - Spay or Neuter             | \$   | 568.60 |     | AD09    | ADVANTAGE FELINE < 9     | LBS        | \$    | 50.00              |
|          | M3262    | *Tramadol                             | \$   | 9.20   | *   | AD09    | ADVANTAGE FELINE <9      | LBS        | \$    | 205.72             |
|          | M4319    | 3V Large/Giant 60-Ct                  | \$   | 128.94 |     | AD9     | ADVANTAGE FELINE >1      | 0LBS       | \$    | 50.00              |
|          | PA7060   | 3V Liquid 6oz                         | \$   | 49.35  | *   | AD9     | ADVANTAGE FELINE >1      | 0LBS       | \$    | 205.72             |
|          | PA7061   | 3V Liquid HP 8oz                      | \$   | 83.25  |     | ADMULTI | ADVANTAGE MULTI          |            | \$    | 50.00              |
|          | M4318    | 3V M edium/Large 60-Ct                | \$   | 55.84  | *   | ADMULTI | ADVANTAGE MULTI          |            | \$    | 1,204.68           |
|          | M4317    | 3V Small/M edium 60-Ct                | \$   | 59.00  |     | M4554   | Advantage Multi Cats 2-5 | lbs        | \$    | 15.53              |
|          |          |                                       |      |        |     |         |                          |            |       |                    |

#### **Product Analysis**

The Product Analysis report helps operators determine which products account for the biggest percentage of total sales.

| ImproM ed Veterinary Clinic        | By Prod                             | Product<br>luct Category: 0 |               | nalysis<br>/07/2022 - 02/07 | /20 | 22       | Monday, F | ebruary 07, 2022         |
|------------------------------------|-------------------------------------|-----------------------------|---------------|-----------------------------|-----|----------|-----------|--------------------------|
| PRODUCT NAME                       | PRODUCT #                           | QUANTITY                    | _             | BASE COST                   | _   | GROSS    | % OF CAT. | % OF TOTAL               |
| Feline Diarrhea Panel-Comprehensiv | 2627<br>Totals:                     |                             | <u>1</u><br>1 |                             | _   |          | 100.00    | 40.55                    |
| Office Visits                      |                                     |                             |               |                             |     |          |           |                          |
| Office Visit - Emergency           | E201<br>Totals:                     |                             | <u>1</u><br>1 | -                           |     |          | 100.00    | <u>15.95</u><br>15.95    |
| Pet Accessories                    |                                     |                             |               |                             |     |          |           |                          |
| Hills Canine c/d 40 lb             | PD5892<br>Totals:<br>Report Totals: |                             | 2<br>2<br>4   | \$ 96.060                   | 0 9 | 3 136.40 | 100.00    | 43.50<br>43.50<br>100.00 |

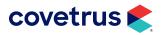

#### **Products Stored**

The Products Stored reports print a listing of products that are still on open invoices, product lists (Declined, Deferred, Recommended), or have been removed from open invoices.

| ImproMed Veterinary Clinic             |          |      |                                              | oducts Stored<br>that are 0 or more days old.                                            |                      | Monda | ay, February 07                        | 7, 2022 |
|----------------------------------------|----------|------|----------------------------------------------|------------------------------------------------------------------------------------------|----------------------|-------|----------------------------------------|---------|
| CLIENT                                 | PATIENT  | PRAC | TICE<br>ENTERED                              | EMPID PRODUCT NAME                                                                       | CODE                 | QTY   | PRICE                                  | ТАХ     |
| Client: Folsum, Grace - 30             | Nařa - D |      | 0 01/07/2022<br>0 01/07/2022<br>0 01/10/2022 | 1 CBC (Complete Blood Count)<br>1 Heartworm Antigen Test<br>1 CBC (Complete Blood Count) | L627<br>L683<br>L627 |       | 1 \$ 34.00<br>1 \$ 29.00<br>1 \$ 34.00 | 0       |
| Total for Client #30:<br>Report Total: |          |      |                                              |                                                                                          |                      |       | \$ 97.00<br>\$ 97.00                   | _       |
|                                        |          |      |                                              |                                                                                          |                      |       |                                        |         |

#### **Products Invoiced**

The Products Invoiced report prints a listing of products that were stored and/or invoiced for the selected date range based on the date completed, entered, or performed.

| ImproMed Veterinary Clinic |           |            | ducts Invoiced<br>2022 - 02/07/2022 |        | Mon | day, February 0 | 7, 2022 |
|----------------------------|-----------|------------|-------------------------------------|--------|-----|-----------------|---------|
|                            | PATIENT   | ENTERED    |                                     | CODE   | QTY | PRICE           | TAX     |
| 871 Anna Foley - 45        | Holly - A | 02/07/2022 | 1 Hills Canine c/d 40 lb            | PD5892 |     | 2 \$ 136.4      | )       |

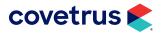

# **Product Usage**

The Product Usage report prints a listing of products that have been sold during certain years, broken down by month.

| Name: Oral Surgery (Dental Related)<br>Code: T216<br>SALES DOLLARS | January \$<br>February \$ | 0.00 \$   |           |           |           |        |
|--------------------------------------------------------------------|---------------------------|-----------|-----------|-----------|-----------|--------|
| SALES DOLLARS                                                      |                           | 2 00 0    |           |           |           |        |
| UNEED DOED INC                                                     |                           |           | 0.00 \$   | 0.00 \$   | 0.00 \$   | 300.00 |
|                                                                    |                           | 0.00 \$   | 0.00 \$   | 0.00 \$   | 0.00 \$   | 105.30 |
|                                                                    | March \$                  | 0.00 \$   | 0.00 \$   | 0.00 \$   | 0.00 \$   | 0.00   |
|                                                                    | April \$                  | 0.00 \$   | 0.00 \$   | 0.00 \$   | 0.00 \$   | 0.00   |
|                                                                    | May \$                    | 0.00 \$   | 0.00 \$   | 0.00 \$   | 0.00 \$   | 0.00   |
|                                                                    | June \$                   | 0.00 \$   | 0.00 \$   | 0.00 \$   | 0.00 \$   | 0.00   |
|                                                                    | July \$                   | 0.00 \$   | 0.00 \$   | 0.00 \$   | 0.00 \$   | 117.00 |
|                                                                    | August \$                 | 0.00 \$   | 0.00 \$   | 0.00 \$   | 0.00 \$   | 0.00   |
|                                                                    | September \$              | 0.00 \$   | 117.00 \$ | 0.00 \$   | 0.00 \$   | 0.00   |
|                                                                    | October \$                | 0.00 \$   | 0.00 \$   | 0.00 \$   | 0.00 \$   | 0.00   |
|                                                                    | November \$               | 0.00 \$   | 0.00 \$   | 0.00 \$   | 0.00 \$   | 0.00   |
|                                                                    | December \$               | 0.00 \$   | 0.00 \$   | 0.00 \$   | 0.00 \$   | 0.00   |
|                                                                    | TOTALS \$                 | 0.00 \$   | 117.00 \$ | 0.00 \$   | 0.00 \$   | 522.30 |
| COST OF ITEMS SOLD (BASE COST                                      | ) January \$              | 0.0000 \$ | 0.0000 \$ | 0.0000 \$ | 0.0000 \$ | 0.0000 |
|                                                                    | February \$               | 0.0000 \$ | 0.0000 \$ | 0.0000 \$ | 0.0000 \$ | 0.0000 |
|                                                                    | March \$                  | 0.0000 \$ | 0.0000 \$ | 0.0000 \$ | 0.0000 \$ | 0.0000 |
|                                                                    | April \$                  | 0.0000 \$ | 0.0000 \$ | 0.0000 \$ | 0.0000 \$ | 0.0000 |
|                                                                    | May \$                    | 0.0000 \$ | 0.0000 \$ | 0.0000 \$ | 0.0000 \$ | 0.0000 |
|                                                                    | June \$                   | 0.0000 \$ | 0.0000 \$ | 0.0000 \$ | 0.0000 \$ | 0.0000 |
|                                                                    | July \$                   | 0.0000 \$ | 0.0000 \$ | 0.0000 \$ | 0.0000 \$ | 0.0000 |
|                                                                    | August \$                 | 0.0000 \$ | 0.0000 \$ | 0.0000 \$ | 0.0000 \$ | 0.0000 |
|                                                                    | September \$              | 0.0000 \$ | 0.0000 \$ | 0.0000 \$ | 0.0000 \$ | 0.0000 |
|                                                                    | October \$                | 0.0000 \$ | 0.0000 \$ | 0.0000 \$ | 0.0000 \$ | 0.0000 |
|                                                                    | November \$               | 0.0000 \$ | 0.0000 \$ | 0.0000 \$ | 0.0000 \$ | 0.0000 |
|                                                                    | December §                | 0.0000 \$ | 0.0000 \$ | 0.0000 \$ | 0.0000 \$ | 0.0000 |
|                                                                    | TOTALS \$                 | 0.0000 \$ | 0.0000 \$ | 0.0000 \$ | 0.0000 \$ | 0.0000 |
| QUANTITY SOLE                                                      |                           | 0         | 0         | 0         | 0         | 1      |
|                                                                    | February                  | 0         | 0         | 0         | 0         | 1      |
|                                                                    | March                     | 0         | 0         | 0         | 0         | 0      |
|                                                                    | April                     | 0         | 0         | 0         | 0         | 0      |
|                                                                    | May                       | 0         | 0         | 0         | 0         | 0      |
|                                                                    | June                      | 0         | 0         | 0         | 0         | 0      |
|                                                                    | July                      | 0         | 0         | 0         | 0         | 1      |
|                                                                    | August                    | 0         | 0         | 0         | 0         | 0      |
|                                                                    | September                 | 0         | 1         | 0         | 0         | 0      |
|                                                                    | October                   | 0         | 0<br>0    | 0         | 0         | 0      |
|                                                                    | November<br>December      | 0         | 0         | 0         | 0         | 0      |
|                                                                    | TOTALS                    | <u> </u>  | <u> </u>  | 0         | 0         | 3      |

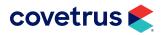

#### **Product Category Totals**

The Product Category Totals report prints a listing of Product Categories, Profit Centers, or Product Types with the total quantity sold, sales dollars, and base cost of sales during the selected period. The base cost of sales is calculated from the product base unit cost for pricing and not the inventory unit cost.

| ITEM DESCRIPTION                    | MONTH        | 2022      | 2021      | 2020      | 2019      | 2018   |
|-------------------------------------|--------------|-----------|-----------|-----------|-----------|--------|
| Name: Oral Surgery (Dental Related) |              |           |           |           |           |        |
| Code: T216                          |              |           |           |           |           |        |
|                                     |              |           |           |           |           |        |
| SALES DOLLARS                       |              | 0.00 \$   | 0.00 \$   | 0.00 \$   | 0.00 \$   | 300.00 |
|                                     | February \$  | 0.00 \$   | 0.00 \$   | 0.00 \$   | 0.00 \$   | 105.30 |
|                                     | March \$     | 0.00 \$   | 0.00 \$   | 0.00 \$   | 0.00 \$   | 0.00   |
|                                     | April \$     | 0.00 \$   | 0.00 \$   | 0.00 \$   | 0.00 \$   | 0.00   |
|                                     | May \$       | 0.00 \$   | 0.00 \$   | 0.00 \$   | 0.00 \$   | 0.00   |
|                                     | June \$      | 0.00 \$   | 0.00 \$   | 0.00 \$   | 0.00 \$   | 0.0    |
|                                     | July \$      | 0.00 \$   | 0.00 \$   | 0.00 \$   | 0.00 \$   | 117.0  |
|                                     | August \$    | 0.00 \$   | 0.00 \$   | 0.00 \$   | 0.00 \$   | 0.0    |
|                                     | September \$ | 0.00 \$   | 117.00 \$ | 0.00 \$   | 0.00 \$   | 0.0    |
|                                     | October \$   | 0.00 \$   | 0.00 \$   | 0.00 \$   | 0.00 \$   | 0.0    |
|                                     | November \$  | 0.00 \$   | 0.00 \$   | 0.00 \$   | 0.00 \$   | 0.0    |
|                                     | December §   | 0.00 \$   | 0.00 \$   | 0.00 \$   | 0.00 \$   | 0.0    |
|                                     | TOTALS \$    | 0.00 \$   | 117.00 \$ | 0.00 \$   | 0.00 \$   | 522.3  |
| COST OF ITEMS SOLD (BASE COST)      | January \$   | 0.0000 \$ | 0.0000 \$ | 0.0000 \$ | 0.0000 \$ | 0.000  |
|                                     | February \$  | 0.0000 \$ | 0.0000 \$ | 0.0000 \$ | 0.0000 \$ | 0.000  |
|                                     | March \$     | 0.0000 \$ | 0.0000 \$ | 0.0000 \$ | 0.0000 \$ | 0.000  |
|                                     | April \$     | 0.0000 \$ | 0.0000 \$ | 0.0000 \$ | 0.0000 \$ | 0.000  |
|                                     | May \$       | 0.0000 \$ | 0.0000 \$ | 0.0000 \$ | 0.0000 \$ | 0.000  |
|                                     | June \$      | 0.0000 \$ | 0.0000 \$ | 0.0000 \$ | 0.0000 \$ | 0.000  |
|                                     | July \$      | 0.0000 \$ | 0.0000 \$ | 0.0000 \$ | 0.0000 \$ | 0.000  |
|                                     | August \$    | 0.0000 \$ | 0.0000 \$ | 0.0000 \$ | 0.0000 \$ | 0.000  |
|                                     | September \$ | 0.0000 \$ | 0.0000 \$ | 0.0000 \$ | 0.0000 \$ | 0.000  |
|                                     | October \$   | 0.0000 \$ | 0.0000 \$ | 0.0000 \$ | 0.0000 \$ | 0.000  |
|                                     | November \$  | 0.0000 \$ | 0.0000 \$ | 0.0000 \$ | 0.0000 \$ | 0.000  |
|                                     | December \$  | 0.0000 \$ | 0.0000 \$ | 0.0000 \$ | 0.0000 \$ | 0.000  |
|                                     | TOTALS \$    | 0.0000 \$ | 0.0000 \$ | 0.0000 \$ | 0.0000 \$ | 0.000  |
| QUANTITY SOLD                       | January      | 0         | 0         | 0         | 0         |        |
|                                     | February     | 0         | 0         | 0         | 0         |        |
|                                     | March        | 0         | 0         | 0         | 0         |        |
|                                     | April        | 0         | 0         | 0         | 0         |        |
|                                     | May          | 0         | 0         | 0         | 0         |        |
|                                     | June         | 0         | 0         | 0         | 0         |        |
|                                     | July         | 0         | 0         | 0         | 0         |        |
|                                     | August       | 0         | 0         | 0         | 0         |        |
|                                     | September    | 0         | 1         | 0         | 0         |        |
|                                     | October      | 0         | 0         | 0         | 0         |        |
|                                     | November     | 0         | 0         | 0         | 0         |        |
|                                     | December     | 0         | 0         | 0         | 0         |        |
|                                     | TOTALS       | 0         | 1         | 0         | 0         |        |

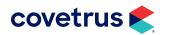

# **Treatment Reports**

Treatment Plan reports provide a printed listing of items that are on a treatment plan for patients waiting to be treated.

#### **Multiple Patient Report**

| 304 Oshk                                     | Dhio St<br>osh, WI 54902                                                                                                    | terinary (                                                                                              | linic                                                                                                    |                                                            | Multipl                               | atment Plans<br>e Patient Report<br>ay, February 8, 2022 |
|----------------------------------------------|----------------------------------------------------------------------------------------------------|----------------------------------------------------------------------------------------------------|----------------------------------------------------------------------------------------------------|------------------------------------------------------------|---------------------------------------|----------------------------------------------------------|
| 800-5<br>info@                               | 555-1234<br>555-1235<br>2impvetclinic.co<br>impvetclinic.cor                                                                                                    |                                                                                                    |                                                                                                    |                                                            |                                       | to<br>ay, February 8, 2022                               |
|                                              | nent Sectio                                                                                                    | on                                                                                                    |                                                                                                    |                                                            |                                       |                                                          |
| Fion                                         |                                                                                                    |                                                                                                    | nders Due) (#30 C), Ca<br>Phone: (920) 555-119                                                                                                    |                                                            | wfoundland, FS,                       | 104.0000 lbs.                                            |
| DAT                                          | E                                                                                                    | TIME                                                                                                    | TASK                                                                                                    | QTY                                                        | DIRECTION                             | COMMENT                                                  |
|                                              | 2/8/2022                                                                                                    | 8:00 AM                                                                                                 | Laser Treatment                                                                                                    | 1                                                          |                                       |                                                          |
|                                              | 2/8/2022                                                                                                    | 3:00 PM                                                                                                 | Laser Treatment                                                                                                    | 1                                                          |                                       |                                                          |
| DAT                                          | E                                                                                                    | TIME                                                                                                    | TASK                                                                                                    | QTY                                                        | DIRECTION                             | COMMENT                                                  |
|                                              | 2/8/2022                                                                                                    | 9:00 AM                                                                                                 | Oral Surgery (Dental<br>Related)                                                                                                    | 1                                                          |                                       |                                                          |
|                                              | 2/8/2022<br>2/8/2022                                                                                                    |                                                                                                    |                                                                                                    | 1                                                          |                                       |                                                          |
|                                              |                                                                                                    | 9:00 AM                                                                                                 | Related)                                                                                                    |                                                            |                                       |                                                          |
| D<br>Ionito<br>Ionito<br>Orec                | 2/8/2022<br>pring Secti<br>n Bonnett<br>p Thorn #21/                                                                                                    | 9:00 AM<br>on<br>A (Reminde                                                                             | Related)                                                                                                    | 1<br>ne, DSH, F                                            | , 11.0000 lbs.                        |                                                          |
| D<br>Ionito<br>In. Da<br>Orec                | 2/8/2022<br>oring Section<br>or Bonnett<br>or Thorn #21/<br>er: Kayla Th                                                                                                    | 9:00 AM<br>on<br>A (Reminde                                                                             | Related)<br>Exam - Brief<br>ers Due) (#21 A), Felin                                                                                                    | 1<br>ne, DSH, F                                            | , <b>11.0000 lbs</b> .                |                                                          |
| D<br>Ionito<br>Ir. Da<br>Orec<br>Own         | 2/8/2022<br>oring Section<br>or Bonnett<br>or Thorn #21/<br>er: Kayla Th                                                                                                    | 9:00 AM<br>on<br>A (Reminde<br>horn #21, P                                                              | Related)<br>Exam - Brief<br>ers Due) (#21 A), Felin<br>Phone: (920) 216-5505<br>TASK                                                                                 | 1<br>ne, DSH, F                                            | -                                     | COMMENT                                                  |
| Dr. Da<br>Orec<br>Own<br>DATI                | 2/8/2022<br>pring Section<br>Different Section<br>Different Section<br>Differe | 9:00 AM<br>on<br>A (Reminde<br>horn #21, P<br><u>TIME</u><br>9:00 AM<br>an #49A (R                      | Related)<br>Exam - Brief<br>ers Due) (#21 A), Felin<br>Phone: (920) 216-5505<br>TASK                                                                                 | 1<br>ne, DSH, F<br>QTY<br>N\A<br>N\A                       |                                       |                                                          |
| Inite<br>Orection<br>Orection<br>Own<br>DATI | 2/8/2022<br>pring Section<br>n Bonnett<br>Thorn #21/<br>er: Kayla The<br>2/8/2022<br>2/8/2022<br>clock Freem<br>er: Gordon                                                                                                    | 9:00 AM<br>on<br>A (Reminde<br>horn #21, P<br><u>TIME</u><br>9:00 AM<br>an #49A (R                      | Related)<br>Exam - Brief<br>ers Due) (#21 A), Felin<br>hone: (920) 216-5505<br>TASK<br>Pulse<br>eminders Due) (#49 A                                                 | 1<br>ne, DSH, F<br>QTY<br>N\A<br>N\A                       |                                       |                                                          |
| Or. Da<br>Orec<br>Own<br>DATI                | 2/8/2022<br>pring Section<br>an Bonnett<br>b Thorn #21/<br>er: Kayla TH<br>E<br>2/8/2022<br>clock Freem<br>er: Gordon<br>E                                                                                                    | 9:00 AM<br>on<br>A (Reminde<br>horn #21, P<br><u>TIME</u><br>9:00 AM<br>an #49A (R<br>Freeman #<br>TIME | Related)<br>Exam - Brief<br>ers Due) (#21 A), Felin<br>hone: (920) 216-5505<br>TASK<br>Pulse<br>teminders Due) (#49 A<br>49, Phone: (216) 871-                       | 1<br>ne, DSH, F<br><u>QTY</u><br>N\A<br>A), Canine<br>5230 | _ <u>DIRECTION</u><br>, Basset Hound, | M, 35.0000 lbs.                                          |
| Datte                                        | 2/8/2022<br>pring Section<br>n Bonnett<br>D Thorn #21/<br>er: Kayla TH<br>E<br>2/8/2022<br>clock Freem<br>er: Gordon<br>E<br>2/8/2022                                                                                                    | 9:00 AM<br>on<br>A (Reminde<br>horn #21, P<br><u>TIME</u><br>9:00 AM<br>an #49A (R<br>Freeman #<br>TIME | Related)<br>Exam - Brief<br>ers Due) (#21 A), Felin<br>hone: (920) 216-5505<br>TASK<br>Pulse<br>eminders Due) (#49 A<br>49, Phone: (216) 871-<br>TASK<br>Temperature | 1<br>ne, DSH, F<br>QTY<br>N\A<br>A), Canine<br>5230<br>QTY | _ <u>DIRECTION</u><br>, Basset Hound, | M, 35.0000 lbs.                                          |

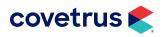

# **BUSINESS REPORTS**

# **Provider Report**

| 304<br>Osh<br>800<br>800<br>info | Ohio St<br>Nkosh, WI 549<br>-555-1234<br>-555-1235<br>@impvetclinic<br>w.impvetclinic | c.com        | y Clinic                         |     |                |          | Provid<br>Tuesday,                                 | nent Plans<br>der Report<br>February 8, 2022<br>to<br>February 8, 2022 |
|----------------------------------|---------------------------------------------------------------------------------------|--------------|----------------------------------|-----|----------------|----------|----------------------------------------------------|------------------------------------------------------------------------|
| Dr.<br>DAT                       | Dan Bon                                                                               | nett<br>TIME | TASK                             | QTY | DIRECTION      | COMMENT  | Patient                                            | Section                                                                |
|                                  | 2/8/2022                                                                              |              | Laser Treatment                  | 1   | <u>enconon</u> | 00000000 | Fiona Folsum #30C<br>(Reminders Due) (30<br>C)     | Treatment Section                                                      |
|                                  | 2/8/2022                                                                              | 9:00 AM      | Oral Surgery (Dental<br>Related) | 1   |                |          | Oreo Thorn #21A<br>(Reminders Due) (21<br>A)       | Treatment Sectio                                                       |
|                                  | 2/8/2022                                                                              | 9:00 AM      | Exam - Brief                     | 1   |                |          | Oreo Thorn #21A<br>(Reminders Due) (21<br>A)       | Treatment Sectio                                                       |
|                                  | 2/8/2022                                                                              | 9:00 AM      | Pulse                            | NVA |                |          | Oreo Thorn #21A<br>(Reminders Due) (21<br>A)       | Monitoring Section                                                     |
|                                  | 2/8/2022                                                                              | 12:00 PM     | Temperature                      | N\A |                |          | Sherlock Freeman<br>#49A (Reminders<br>Due) (49 A) | Monitoring Section                                                     |
|                                  | 2/8/2022                                                                              | 12:00 PM     | Respiration                      | N\A |                |          | Sherlock Freeman<br>#49A (Reminders<br>Due) (49 A) | Monitoring Section                                                     |
|                                  | 2/8/2022                                                                              | 12:00 PM     | Pulse                            | N\A |                |          | Sherlock Freeman<br>#49A (Reminders<br>Due) (49 A) | Monitoring Section                                                     |

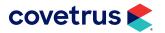

# **BUSINESS REPORTS**

# **Single Patient**

|   | 304 C<br>Oshko<br>300-5<br>300-5<br>nfo@ | Ohio St<br>osh, WI<br>555-123<br>555-123<br>jimpveto | 54902<br>4 | m      | ary Cl  | inic |         |        |      |      |      |         |        |      | Client<br>Phon | atme<br>: Grace  <br>e: (920) :<br>: infinityi | Folsum<br>555-119 | #30 (30)<br>9 |      | Patier<br>Speci<br>Breed<br>Sex: F | nt: Fiona<br>es: Cani<br>: Newfor | Folsum<br>ne<br>undland | #30C (F | Reminde | rs Due) i |
|---|------------------------------------------|------------------------------------------------------|------------|--------|---------|------|---------|--------|------|------|------|---------|--------|------|----------------|------------------------------------------------|-------------------|---------------|------|------------------------------------|-----------------------------------|-------------------------|---------|---------|-----------|
| Т | ues                                      | day, I                                               | Febru      | ary 8, | , 2022  |      |         |        |      |      |      |         |        |      |                |                                                |                   |               |      |                                    |                                   |                         |         |         |           |
|   | 1                                        | 12:00                                                | 12:30      | 1:00   | 1:30    | 2:00 | 2:30    | 3:00   | 3:30 | 4:00 | 4:30 | 5:00    | 5:30   | 6:00 | 6:30           | 7:00                                           | 7:30              | 8:00          | 8:30 | 9:00                               | 9:30                              | 10:00                   | 10:30   | 11:00   | 11:30     |
| Α | м                                        |                                                      |            |        |         |      |         |        |      |      |      |         |        |      |                |                                                |                   | 1             |      |                                    |                                   |                         |         |         |           |
| Р | м                                        |                                                      |            |        |         |      |         | 1      |      |      |      |         |        |      |                |                                                |                   |               |      |                                    |                                   |                         |         |         |           |
| _ | тім                                      | E                                                    | Secti      | on     |         | Ta   | sk      |        |      | QT   | ΥI   | Provide | er     |      |                | COMN                                           | <b>IENT</b>       |               |      |                                    | DIRE                              | CTION                   |         |         |           |
| ✓ | 8:0                                      | 00 AM                                                | Treat      | ment   | Sectior | n La | ser Tre | eatmer | nt   | 1    |      | Dr. Dar | n Bonn | ett  |                |                                                |                   |               |      |                                    |                                   |                         |         |         |           |
|   | 3:0                                      | 0 PM                                                 | Treat      | ment   | Sectior | n La | ser Tre | eatmer | nt   | 1    | I    | Dr. Dar | 1 Bonn | ett  |                |                                                |                   |               |      |                                    |                                   |                         |         |         |           |

# **Single Patient Condensed**

| ImproMed Veterinary Clinic<br>304 Ohio St<br>Oshkosh, WI 54902<br>800-555-1234<br>800-555-1235<br>nfo@impvetclinic.com | Single                                                                                      | atment Plans<br>Patient Report<br>densed View                                                            |
|----------------------------------------------------------------------------------------------------|---------------------------------------------------------------------------------------------|----------------------------------------------------------------------------------------------------|
| Tuesday, February 8, 2022<br>to<br>Tuesday, February 8, 2022                                                           | Client: Grace Folsum #30 (30)<br>Phone: (920) 555-1199<br>Email: infinityimpromed@gmail.com | Patient: Fiona Folsum #30C<br>Species: Canine<br>Breed: Newfoundland<br>Sex: FS<br>Weight: 104.0000 lbs. |
| esday, February 8, 2022                                                                                                |                                                                                             |                                                                                                    |
| Laser Treatment - 🗹 8:00 AM, 🗌 3:00 PM                                                                                 |                                                                                             |                                                                                                    |

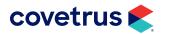

# **Skipped Items**

Skipped treatment tasks do not show in Medical Records but will show in the Treatment Plan History. This report provides a listing of all the skipped items during the selected date range.

| 304 Ohio<br>Oshkosh,<br>800-555-1<br>800-555-1<br>info@imp | St<br>WI 54902<br>1234              | nary Clinic |                           | Skipped<br>Tuesday,     | nent Plans<br>Items Report<br>February 8, 2022<br>to<br>February 8, 2022 |
|------------------------------------------------------------|-------------------------------------|-------------|---------------------------|-------------------------|--------------------------------------------------------------------------|
|                                                            |                                     |             |                           |                         |                                                                          |
| Tuesd                                                      | ay, Februar                         | y 8, 2022   |                           |                         |                                                                          |
|                                                            | <mark>ay, Februar</mark><br>Patient | y 8, 2022   | Quantity                  | Provider                | Comments                                                                 |
| ïme                                                        |                                     |             | Quantity<br>Skip Operator | Provider<br>Skip Reason | Comments                                                                 |
| lime<br>Dire                                               | Patient<br>ctions                   | Task        | Skip Operator             |                         | Comments                                                                 |

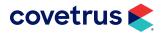

# Log Reports

Log Reports gather information on controlled substances, compliance, diagnostics, prescriptions, labels, radiographs, surgery, and much more.

#### **Invoice Log**

The Invoice Log gives a list of every action that has taken place during the invoicing process in order to provide an audit trail based on these transactions. If there is ever a question about what has taken place on an individual's account, the invoice log gives every step along the way.

| mproMed Veterinary Clini    | 6                                     |                               | ce Log<br>- 02/08/2022 |                           | Tues                           | day, February 08, 2 |
|-----------------------------|---------------------------------------|-------------------------------|------------------------|---------------------------|--------------------------------|---------------------|
| CLIENT &<br>PATIENT NAME    | PRODUCT<br>NAME & ID                  | DATE & TIME<br>ENTERED        | TYPE &<br>ACTION       | EMPLOYEE &<br>OPERATOR ID | DATE & TIME<br>PERFORMED       | QUANTITY<br>& PRICE |
| Folsum, Grace - 30<br>Fiona | Laser Treatment<br>LT001              | Tue, Feb 08, 2022<br>7:53 AM  |                        | Dr. Dan Bonnett DVM<br>0  | Tue, Feb 08, 2022<br>7:53 AM   | 1<br>\$ 92.50       |
|                             |                                       | Tue, Feb 08, 2022<br>9:58 AM  |                        | Dr. Dan Bonnett DVM<br>0  | Tue, Feb 08, 2022<br>9:58 AM   | 1<br>\$ 50.00       |
|                             |                                       | Tue, Feb 08, 2022<br>10:01 AM | Invoice<br>Concluded   | Dr. Dan Bonnett DVM<br>0  | Tue, Feb 08, 2022<br>7:53 AM   | 1<br>\$ 92.50       |
|                             |                                       | Tue, Feb 08, 2022<br>10:01 AM | Invoice<br>Concluded   | Dr. Dan Bonnett DVM<br>0  | Tue, Feb 08, 2022<br>9:58 AM   | 1<br>\$ 50.00       |
| Nai'a                       | CBC (Complete Blood Count)<br>L627    | Tue, Feb 08, 2022<br>10:01 AM | Invoice<br>Concluded   | Dr. Dan Bonnett DVM<br>0  | Fri, Jan 07, 2022<br>2:10 PM   | 1<br>\$ 34.00       |
|                             |                                       | Tue, Feb 08, 2022<br>10:01 AM | Invoice<br>Concluded   | Dr. Dan Bonnett DVM<br>0  | M on, J an 10, 2022<br>6:44 AM | 1<br>\$ 34.00       |
|                             | Heartworm Antigen Test<br>L683        | Tue, Feb 08, 2022<br>10:01 AM | Invoice<br>Concluded   | Dr. Dan Bonnett DVM<br>0  | Fri, Jan 07, 2022<br>2:10 PM   | 1<br>\$ 29.00       |
| Fhorn, Kayla - 21<br>Oreo   | Oral Surgery (Dental Related)<br>T216 | Tue, Feb 08, 2022<br>9:55 AM  |                        | Dr. Dan Bonnett DVM<br>0  | Tue, Feb 08, 2022<br>9:55 AM   | 1<br>\$ 117.00      |
|                             |                                       | Tue, Feb 08, 2022<br>9:59 AM  | Invoice<br>Concluded   | Dr. Dan Bonnett DVM<br>0  | Tue, Feb 08, 2022<br>9:55 AM   | 1<br>\$ 117.00      |

#### **Controlled Substance Log**

Controlled Substances are closely regulated in many, if not all, locations. The Controlled Substance Log Export gathers all necessary information from the system automatically and exports it all to one file that can be sent to the appropriate authorities. When inventory items are set up, they can be marked as a Controlled Substance and broken into the appropriate schedule for that particular item. After an item is added (or removed) from an invoice, an entry is entered into the Controlled Substance Log with inventory information, adjustment statistics, details relating to the action, client and patient data, and any notes provided. Each entry is placed into the appropriate Schedule section of the log. If inventory quantities for controlled substances are adjusted, the entries will also print on the log report.

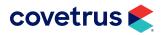

Currently, the ImproMed software has the following formats available:

- ASAP 2005 The 2005 ASAP format without anything state specific added to it.
- **ASAP 2005 MS** This format is strictly for the state of Mississippi and does require: Clients birthdate, Clients gender, pharmacy DEA #, pharmacy license #, and pharmacy name.
- **ASAP 2007** This format is strictly for the state of New York.
- ASAP 2009 v4.1 CA CURES This format is strictly for the state of California and does require: Clients birthdate, Clients gender, pharmacy DEA #, pharmacy license #, and pharmacy name.
- **ASAP 2009 v4.1 CT** This format is strictly for the state of Connecticut and does require: Clients birthdate, pharmacy DEA #, pharmacy license #, and pharmacy name.
- ASAP 2009 v4.1 KY KASPER This format is strictly for the state of Kentucky and does require: Clients birthdate, Clients gender, pharmacy DEA #, pharmacy license #, and pharmacy name.
- ASAP 2009 v4.1 MI PMP This format is strictly for the state of Michigan and does require: patient's birthdate and gender, pharmacy DEA #, pharmacy license #, and pharmacy name.
- **ASAP 2009 v4.1 TN** This format is strictly for the state of Tennessee and does require: Clients birthdate, pharmacy DEA #, pharmacy license #, and pharmacy name.
- **ASAP 2009 v4.1 WA PMP** This format is strictly for the state of Washington and does require: patient's birthdate and gender, pharmacy DEA #, pharmacy license #, and pharmacy name.
- ASAP 2011 v4.2 All States This format is for all states which accept this format and does allow the following information to be included: patient's birthdate and gender, pharmacy DEA #, pharmacy license #, and pharmacy name.
- ASAP 2011 v4.2 AZ PMP This format is strictly for the state of Arizona and does require: patient's birthdate and gender, pharmacy DEA #, pharmacy license #, and pharmacy name.
- ASAP 2011 v4.2 NE PMP This format is strictly for the state of Nebraska and does require: patient's birthdate and gender, pharmacy DEA #, pharmacy license #, and pharmacy name.
- **ASAP 2011 v4.2 NH PMP** This format is strictly for the state of New Hampshire and does require: patient's birthdate and gender, pharmacy DEA #, pharmacy license #, and pharmacy name.
- ASAP 2011 v4.2 NY PMP This format is strictly for the state of New York and does require: patient's birthdate and gender, pharmacy DEA #, pharmacy license #, and pharmacy name.
- ASAP 2011 v4.2 VA PMP This format is for the state of Virginia and does require: patient's birthdate and gender, pharmacy DEA #, pharmacy license #, and pharmacy name..
- ASAP 2011 v4.2 WI PMP This format is strictly for the state of Wisconsin and does require: patient's birthdate and gender, pharmacy DEA #, pharmacy license #, and pharmacy name.
- ASAP 2022 v4.1 CA This format is strictly for the state of California to meet current state requirements.

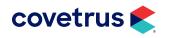

# **BUSINESS REPORTS**

- ASAP 95 South Carolina This format is strictly for the state of South Carolina.
- ASAP R.5/95 The 1995 ASAP format without anything state specific added to it.
- ASAP R.5/95 Alabama This format is strictly for the state of Alabama.
- ASAP R.5/95 Mississippi This format is for the state of Mississippi.

| ImproMed Veterinary Clinic                                                                                                  |                                                                                                    | Controlled Substance Lo<br>01/04/2021 - 02/08/2022                                                                                                    |                                                                                                    | Tuesday, February 08, 2022 |
|----------------------------------------------------------------------------------------------------|----------------------------------------------------------------------------------------------------|----------------------------------------------------------------------------------------------------|----------------------------------------------------------------------------------------------------|----------------------------|
| INVENTORY ITEM                                                                                                    | ADJUSTMENT                                                                                                    | DETAILS                                                                                                    | CLIENT / PATIENT                                                                                                    | NOTES                      |
| (SCHEDULE III)                                                                                                    |                                                                                                    |                                                                                                    |                                                                                                    |                            |
| Ketamine HCI 100mg/ml                                                                                                    | Beginning Quantity:                                                                                                    | -0.66                                                                                                    |                                                                                                    |                            |
| Ketamine HCI 100mg/ml<br>M4109<br>NDC Number:<br>Unit Of Measure: ml(s)<br>Decimal Places: 2<br>CS Schedule: (SCHEDULE III) | Added To Invoice<br>09/14/2021 10:56:46 AM<br>Quantity Change:<br>Cost Change:<br>\$ (<br>Wastage Qty:<br>Storage:<br>Lot #: | RX Number: 0<br>Num. Of Refills: 0<br>-5.00 Days Meds Will Last: 0<br>0.0000 Emp. Name: Dr. Dan Bonnett<br>0.00 DEA Number: 1S1E5WER2<br>Cashier: 0<br>0 | Claire Jenkins<br>Pat. Name: Floyd<br>Pat. BirthDate: 05/07/2017<br>Pat. Species: Canine<br>Pat. Sex: MN<br>Address: 1825 Burdick Street<br>City/State: Oshkosh, WI<br>Postal Code: 54902<br>Home Phone: (920) 555-1988<br>Driver Lic: |                            |
| Ketamine HCI 100mg/ml                                                                                                    | Ending Quantity:                                                                                                    | -5.66                                                                                                    | Diver Lic.                                                                                                    |                            |

#### **Compliance Log**

The Communication Compliance Log report prints any campaigns selected and/or searches run for campaigns up to the ending search date. The report will print the campaign, search names, date the searches were run, the method used for the search, and the number or clients and patients, along with their compliance percentages.

| ImproMed Veterinary Clinic |                                 | nunications Co<br>2/08/2021 - 02 | mpliance Log<br>/08/2022             |                  | Т                            | uesday, Februa    | ary 08, 2022                 |
|----------------------------|---------------------------------|----------------------------------|--------------------------------------|------------------|------------------------------|-------------------|------------------------------|
| CAMPAIGN NAME              | SEARCH NAME                     | DATE                             | METHOD                               | CLIENTS          | COMP                         | PATIENTS          | COMP                         |
| Spring Reminders           | *All Reminders - No Count for E | 02/07/2022                       | Emails                               | 100              |                              | 125               |                              |
|                            | *All Reminders - No Count for E | 02/08/2022                       | Post Cards<br>Overall Compliance for | 300<br>Clients = | -200.00%<br>- <b>200.00%</b> | 350<br>Patients = | -180.00%<br>- <b>180.00%</b> |

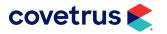

# **Radiology Log**

The Radiology Log report prints a listing of all radiograph objects added to patient medical record histories for the selected date range. The report will print the date and time the radiograph object was saved, X-Ray number, client and patient information, provider, and all information that was entered into the radiograph object for that patient.

| ImproMed Vet                        | erinary Clini  | с                                      |               | Radiolog<br>02/08/2022 - (                                                                            |                                                                        | Tuesday, February 08, 2022                                                                                                    |
|-------------------------------------|----------------|----------------------------------------|---------------|----------------------------------------------------------------------------------------------------|------------------------------------------------------------------------|----------------------------------------------------------------------------------------------------|
| DATE/TIME<br>02/08/2022<br>12:37 PM | <u>X-RAY #</u> | CLIENT<br>13 Kayla Thom<br>Account ID: | 21            | PATIENT<br>Oreo<br>Account ID: A<br>Birth Date: 02/10/2021<br>Sex: F<br>Species: Feline<br>Breed: DSH | PROVIDER<br>Dr. Dan Bonnett<br>Employee ID: 1<br>DEA Number: 1S1E5WER2 | DESCRIPTION<br>Dental<br>Level of Sedation: Awake<br>Area Imaged: ORAL<br>View: Lateral<br>Thickness: 3 cm.<br>Time: 1 secs.<br>KV p: 2<br>mA: 2<br>Was Grid Used? No |
|                                     |                | NOTES: Patier                          | nt showed sig | ns of tooth decay.                                                                                    |                                                                        |                                                                                                    |

### **Surgery Log**

The Surgery Log report prints a listing of all surgery objects added to patient medical record histories for the selected date range. The report prints the date and time the surgery object was saved, surgery number, client and patient information, provider, description, and all information that was entered into the surgery object for that patient.

| ImproMed Veterinary Clinic |                  | Surgery<br>02/08/2022 - |                                                                                                    | Tuesday, February 08, 2022                                |                                                                                    |
|----------------------------|------------------|-------------------------|----------------------------------------------------------------------------------------------------|-----------------------------------------------------------|------------------------------------------------------------------------------------|
|                            | SURGERY # CLIENT |                         | PATIENT                                                                                                 | PROVIDER                                                  | DESCRIPTION                                                                        |
| 2/08/2022                  | 18 Kayla Thorn   |                         | Oreo                                                                                                    | Dr. Dan Bonnett                                           | Dental - Tooth Extraction                                                          |
| 2:46 PM                    | Account ID:      | 21                      | Account ID: A<br>Birth Date: 02/10/2021<br>Sex: F<br>Species: Feline<br>Breed: DSH<br>Weight: 8 lbs     | Employee ID: 1<br>DEA Number: 1S1E5WER2                   | Preoperative Classification: Moderate Risk<br>Did Patient Survive the Surgery? Yes |
|                            | IN SURGERY I     | NOTES: Extr             | eneral exam shows patient is very h<br>action of decayed tooth went well w/<br>Patient recovering well. | ealthy and can go under anesthesia.<br>out complications. |                                                                                    |

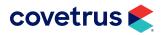

# **Boarding Reports**

Boarding reports gather information on reservations that are held for each business.

# Arrival/Discharge Report

| ImproM ed Veterinary Clinic |                                                         | Arriv al/Discharge Report<br>02/08/2022 - 02/08/2022 | Tuesday, February 08, 202                                                                                                    |
|-----------------------------|---------------------------------------------------------|------------------------------------------------------|----------------------------------------------------------------------------------------------------|
| ARRIVAL S                   | ;                                                       |                                                      |                                                                                                    |
| ARRIVAL<br>DATE             | CLIENT                                                  | PATIENTS                                             | RESERVATION INFORMATION                                                                                                    |
| 2/8/2022                    | Folsum, Grace<br>A cct #: 30<br>Phone #: (920) 555-1199 | D - Nai'a                                            | Reservation #: 86<br>Ward: Runs Cage: Run_01<br>Status Type: Checked In<br>Reservation Type: Board-D<br>Duration: 02/08/2022 PM to 02/11/2022 PM |
| 2/8/2022                    | Thorn, Kayla<br>A cct #. 21<br>Phone #: (920) 216-5505  | A - Oreo                                             | Reservation #: 87<br>Ward: Cat Cage: Cat_01<br>Status Type: Checked In<br>Reservation Type: Board-C<br>Duration: 02/08/2022 PM to 02/09/2022 PM  |

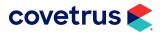

#### **Status Notes Report**

This report prints any status notes that have been attached to selected reservations during the desired date range.

| ImproM ed Veterinary Clinic                |                     | Status Notes Report<br>/01/2021 - 02/08/2022 | Tuesday, February 08, 202                                                       |  |
|--------------------------------------------|---------------------|----------------------------------------------|---------------------------------------------------------------------------------|--|
| CLIENT NAME<br>Anderson, Ray<br>Acct #: 35 | Austin<br>Acct #: A |                                              | STATUS NOTE<br>Owner reported lameness. X-rays<br>scheduled for 11:00 am today. |  |
| Folsum, Grace                              | Fiona               | 82 Aug 30, 2021                              | In for boarding. Owner would like one-on-                                       |  |
| Acct #: 30                                 | Acct#: C            | 09:51 AM                                     | one play time for Fiona.                                                        |  |
| Wilson, Ray                                | Hugo                | 84 Sep 01, 2021                              | Per phone call from client, boarding has been extended due to family emergency. |  |
| Acct #: 31                                 | Acct #: A           | 09:53 AM                                     |                                                                                 |  |

#### **Reservation Statistics Report**

This report prints the ward with the number of patients in each reservation type for the desired date range. This report prints one day per page so if multiple days are selected, be aware that multiple pages will print.

| ImproMed Veterinary Clinic            |             |          | Tuesday, February 08, 2022 |             |         |       |       |         |             |
|---------------------------------------|-------------|----------|----------------------------|-------------|---------|-------|-------|---------|-------------|
| Tuesday, February 08, 2022            |             |          |                            |             |         |       |       |         |             |
| RESERVATION TYPE                      | IMAGE       | RESERVED | CHECKED IN                 | CHECKED OUT | NO SHOW | OTHER | TOTAL | WAITING | GRAND TOTAL |
| Board-C                               | J.          | 0        | 1                          | 0           | 0       | 0     | 1     | 0       | 1           |
| Board-D                               | <u>_</u>    | 0        | 1                          | 0           | 0       | 0     | 1     | 0       | 1           |
| TOTALS                                |             | 0        | 2                          | 0           | 0       | 0     | 2     | 0       | 2           |
| <u>Cage Statistics For Tuesday, F</u> | eb 08, 2022 |          |                            |             |         |       |       |         |             |
| Total Cages:                          | 61          |          |                            |             |         |       |       |         |             |
| Cages Reserved:                       | 2           | 3.28%    | of Total Cages             |             |         |       |       |         |             |
| Cages Blocked:                        | 0           |          | of Total Cages             |             |         |       |       |         |             |
| Cages Available:                      | 59          | 96.72%   | of Total Cages             |             |         |       |       |         |             |
| Checked In:                           | 2           |          | of Reserved                |             |         |       |       |         |             |
| Hospitalized:                         | 0           | 0.0004   | of Reserved                |             |         |       |       |         |             |

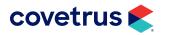

# **Scheduling Reports**

Included in the EasyTime Appointment Scheduler Reports are detailed Activity Schedules that can be printed with a variety of options. A resource in the EasyTime Appointment Scheduler can be a doctor, exam room, or anything you would need to schedule appointments for.

#### **Activity Scheduled By Resource/Time**

| ImproM ed Veterinary Clinic                |                                                            | Activity Schedule By Resource<br>01/01/2020 - 02/08/2022 | Tuesday, February 08, 2022       |
|--------------------------------------------|------------------------------------------------------------|----------------------------------------------------------|----------------------------------|
| TIME                                       | CLIENT                                                     | PATIENT                                                  | COMMENTS                         |
| Dr. Lisa Lanzo                             |                                                            |                                                          |                                  |
| 07/24/2020 10:00 AM<br>07/24/2020 10:20 AM | Client: Bella Carter                                       | Patient: Warship                                         | Warship, (None), Equine          |
| Dr. Moore                                  |                                                            |                                                          |                                  |
| 07/16/2020 08:30 AM<br>07/16/2020 08:45 AM | Client: Amelia And Nathan<br>Langlade<br>H: (262) 555-6787 | Patient: Java                                            | Java, Labrador Retriever, Canine |
| 07/16/2020 09:00 AM<br>07/16/2020 09:20 AM | Client: Allison Dunlop<br>H: (920) 233-5886                | Patient: Conan                                           | Conan, DSH, Feline               |
| 07/16/2020 10:50 AM<br>07/16/2020 11:10 AM | Client: Claire Jenkins<br>H: (920) 555-1988                | Patient: Eilean                                          | Esther, Airedale Terrier, Canine |

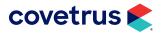

# **Accounts Receivable Reports**

All Accounts Receivable reports within ImproMed gather information on a client's financial account. Reports can include statement, transaction, and payment details.

#### **Detailed Aged Trial Balance**

This report can be used when clients request a summary of their account over a specific date range. The report can also be used to track exactly what happened on an account for transaction corrections.

| ImproMed Veterinary Clinic         |              |                              |                                    | Aged Trial Balance<br>Details for 01/01/2020 - 02/08/2022          |                               |                          |                      |                          |                      | Tuesday, February 08, 2022  |                  |
|------------------------------------|--------------|------------------------------|------------------------------------|--------------------------------------------------------------------|-------------------------------|--------------------------|----------------------|--------------------------|----------------------|-----------------------------|------------------|
| Client Information                 |              | Date                         | Descriptio                         | n                                                                  |                               |                          | Charges              | Cred                     | its                  | Balance                     | Cashier          |
| Foley, Ann & Ben<br>(920) 866-3105 | 52           |                              |                                    |                                                                    |                               |                          |                      |                          |                      |                             |                  |
|                                    |              | 11/30/2020                   | Beginning I<br>INVOICE DE<br>Caleb |                                                                    |                               |                          |                      |                          |                      | 0.00                        |                  |
|                                    |              |                              |                                    |                                                                    | nnual 1 De                    | ose                      | 17.0<br>17.0         |                          | 17.00                | 17.00<br>0.00               | Practice Manager |
|                                    |              | 11/30/2020                   | INVÓICE DE<br>Caleb                | TAILS :                                                            |                               |                          |                      |                          | 17.00                | 0.00                        |                  |
|                                    |              |                              |                                    | 2PP V accination - 3-Ye<br>abies Vaccination - 3-Ye<br>nvoice #802 |                               |                          | 21.0<br>20.0<br>41.0 | 00                       |                      | 41.00                       | Practice Manager |
|                                    |              | 12/29/2020<br>12/21/2020     | SPLIT BILLE                        | Cash                                                               | :                             |                          | 5.0                  | 00                       | 41.00                | 0.00<br>5.00                |                  |
|                                    |              |                              | Completed i                        |                                                                    |                               |                          | 3,896.2<br>3,896.2   | 21                       |                      |                             | Practice Manager |
|                                    |              | 09/17/2021                   | Ann & Ben<br>SPLIT BILLE           | led To : John Smith<br>Foley Portion<br>DINVOICE DETAILS           | :                             |                          | 1,168.8              |                          | 2,727.35             | 1,173.86                    |                  |
|                                    |              |                              |                                    | Cytology 1 Each<br>Flush 1 Each                                    |                               |                          | 21.0<br>50.0<br>71.0 | 00                       |                      |                             | Practice Manager |
|                                    |              |                              | Amount Bil                         | led To:John Smith<br>Foley Portion                                 |                               |                          | 21.3                 |                          | 49.70                | 1,195.16<br><b>1.195.16</b> | -                |
|                                    |              |                              |                                    | 0-30                                                               | 31-60                         | 61-                      | 90 Ov                | er 90                    | To                   | .,                          |                  |
|                                    | Aging        | g Totals as of (<br>Percenta | ge of Total:                       | 0.00<br>0.00%<br>ast Payment Date                                  | 0.00<br>0.00%                 | 0.0<br>0.00<br>Last Paym | 0% 100               | 5.16<br>.00%<br>t Paymer | 1,195.1              |                             |                  |
|                                    |              |                              | -                                  | 11/30/2020                                                         |                               |                          | ash                  |                          | \$ 41.00             |                             |                  |
|                                    | Clinic Aging | g Totals as of (<br>Percenta | )2/08/2022:<br>ge of Total:        | 0-30<br>(18.00)<br>-0.32%                                          | <b>31-60</b><br>0.00<br>0.00% | 61-<br>0.0<br>0.00       | 00 5,69              | er 90<br>2.83<br>.32%    | <b>To</b><br>5,674.8 |                             |                  |

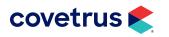

## **BUSINESS REPORTS**

### Summary Aged Trial Balance

This report shows which clients have an existing A/R balance and age range of the amount owed.

| ImproM |                                   | y Aged Trial Bala<br>ate Ending 02/08/ |       |       | Tuesday, February 08, 2022 |         |  |  |
|--------|-----------------------------------|----------------------------------------|-------|-------|----------------------------|---------|--|--|
| Client | Information                       | 0-30                                   | 31-60 | 61-90 | Over 90                    | TotalAR |  |  |
| 35     | Anderson, Ray (920) 555-3792      | 0.00                                   | 0.00  | 0.00  | 216.39                     | 216.39  |  |  |
| 5      | Augsburger, Vernon (920) 685-5127 | 0.00                                   | 0.00  | 0.00  | 271.28                     | 271.2   |  |  |
| 19     | Branchly, Ken () -                | 0.00                                   | 0.00  | 0.00  | 117.60                     | 117.6   |  |  |
| 26     | Carter, Bella ( ) -               | 0.00                                   | 0.00  | 0.00  | 655.75                     | 655.7   |  |  |
| 24     | Cullen, Eric ( ) -                | 0.00                                   | 0.00  | 0.00  | 880.18                     | 880.1   |  |  |
| 52     | Foley, Ann & Ben (920) 866-3105   | 0.00                                   | 0.00  | 0.00  | 1,195.16                   | 1,195.1 |  |  |
| 51     | Fox, Jon & Debbie (920) 555-1825  | 0.00                                   | 0.00  | 0.00  | 104.32                     | 104.3   |  |  |
| 25     | March, Kendel () -                | 0.00                                   | 0.00  | 0.00  | 1,008.19                   | 1,008.1 |  |  |
| 43     | Marshall, John (920) 555-1212     | 0.00                                   | 0.00  | 0.00  | 83.00                      | 83.0    |  |  |
| 29     | Meadow, Misty (920) 555-7821      | 0.00                                   | 0.00  | 0.00  | 282.60                     | 282.6   |  |  |
| 20     | Olson, Tyler (920) 729-1448       | 0.00                                   | 0.00  | 0.00  | 614.35                     | 614.3   |  |  |
| 4      | Stone, Sally (920) 555-6497       | 0.00                                   | 0.00  | 0.00  | 264.01                     | 264.0   |  |  |
|        | Report Totals :                   | 0.00                                   | 0.00  | 0.00  | 5,692.83                   | 5,692.8 |  |  |
|        | Percentage of Report Total AR:    | 0.00%                                  | 0.00% | 0.00% | 100.00%                    | 100.00  |  |  |
|        | Excluded Totals :                 | (18.00)                                | 0.00  | 0.00  | 0.00                       | (18.0   |  |  |
|        | Percentage of Excluded Total AR : | -0.32%                                 | 0.00% | 0.00% | 0.00%                      | 100.00  |  |  |
|        | Global Totals :                   | (18.00)                                | 0.00  | 0.00  | 5,692.83                   | 5,674.8 |  |  |
|        | Percentage of Global Total AR :   | -0.32%                                 | 0.00% | 0.00% | 100.32%                    | 100.00  |  |  |

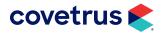

### **Billing Fees Report**

This report lists all clients who have an A/R balance on which billing fees have been calculated.

| nproM ed Veterinary Clinic<br>01 |                        | Billing Fees Report<br>/01/2020 - 02/08/2022 | Tuesday, February 08, 2022 |          |  |
|----------------------------------|------------------------|----------------------------------------------|----------------------------|----------|--|
| BILLING FEE                      | DATE BILLED            | CLIENT                                       | PREVIOUS A/R               | FEES     |  |
| Billing Fee                      | 12/29/2020             | Anderson, Ray #35                            | \$ 133.39                  | \$ 5.00  |  |
|                                  |                        | Augsburger, Vernon #5                        | \$ 260.37                  | \$ 5.00  |  |
|                                  |                        | Branchly, Ken #19                            | \$ 107.60                  | \$ 5.00  |  |
|                                  |                        | Carter, Bella #26                            | \$ 639.16                  | \$ 5.00  |  |
|                                  |                        | Conley, Frank #7                             | \$ 234.39                  | \$ 5.00  |  |
|                                  |                        | Cullen, Eric #24                             | \$ 860.28                  | \$ 5.00  |  |
|                                  |                        | Foley, Ann & Ben #52                         | \$ 1,168.86                | \$ 5.00  |  |
|                                  |                        | Freeman, Gordon #49                          | \$ 432.98                  | \$ 5.00  |  |
|                                  |                        | Langlade, Amelia And Nathan #46              | \$ 2,003.60                | \$ 5.00  |  |
|                                  |                        | March, Kendel #25                            | \$ 986.39<br>\$ 73.00      | \$ 5.00  |  |
|                                  |                        | Marshall, John #43                           |                            | \$ 5.00  |  |
|                                  |                        | Meadow, Misty #29                            | \$ 271.53                  | \$ 5.00  |  |
|                                  |                        | Olson, Tyler #20                             | \$ 598.37                  | \$ 5.00  |  |
|                                  |                        | Stone, Sally #4                              | \$ 745.82                  | \$ 5.00  |  |
|                                  |                        | Thorn, Kayla #21                             | \$ 90.23                   | \$ 5.00  |  |
| Totals for Tues                  | day, December 29, 2020 | : 15 Row                                     | 'S                         | \$ 75.00 |  |
|                                  | Totals for Billing Fee |                                              | 'S                         | \$ 75.00 |  |
|                                  | Report Totals          | : 15 Row                                     | 'S                         | \$ 75.00 |  |

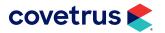

### **Charge Interest Report**

This report lists all clients who have an A/R balance on which interest charges have been calculated.

| ImproM ed Veterinary Clinic |               | Charge Inter<br>01/01/2020 - |                       | Tuesday, February 08, 2022 |                 |                         |
|-----------------------------|---------------|------------------------------|-----------------------|----------------------------|-----------------|-------------------------|
| Account Information         | Account<br>ID | Balance<br>Overdue           | Balance<br>Charged On | Calculated<br>Interest     | Fees<br>Charged | Interest<br>Not Charged |
| 12/28/2020                  |               |                              |                       |                            |                 |                         |
| Anderson, Ray               | 35            | 133.39                       | 133.39                | 4.00                       | 5.00            | 0.00                    |
| Augsburger, Vernon          | 5             | 260.37                       | 260.37                | 5.91                       | 5.91            | 0.00                    |
| Branchly, Ken               | 19            | 107.60                       | 107.60                | 3.61                       | 5.00            | 0.00                    |
| Carter, Bella               | 26            | 639.16                       | 639.16                | 11.59                      | 11.59           | 0.00                    |
| Conley, Frank               | 7             |                              | 234.39                | 5.52                       | 5.52            | 0.00                    |
| Cullen, Eric                | 24            |                              | 860.28                | 14.90                      | 14.90           | 0.00                    |
| Freeman, Gordon             | 49            |                              | 432.98                | 8.49                       | 8.49            | 0.00                    |
| Langlade, Amelia And Nathan | 46            |                              |                       | 32.05                      | 32.05           | 0.00                    |
| March, Kendel               | 25            |                              | 986.39                | 16.80                      | 16.80           | 0.00                    |
| Marshall, John              | 43            |                              | 73.00                 | 3.10                       | 5.00            | 0.00                    |
| Meadow, Misty               | 29            |                              | 271.53                | 6.07                       | 6.07            | 0.00                    |
| Olson, Tyler                | 20            |                              | 598.37                | 10.98                      | 10.98           | 0.00                    |
| Stone, Sally                | 4             |                              | 745.82                | 13.19                      | 13.19           | 0.00                    |
| Thorn, Kayla                | 21            | 90.23                        | 90.23                 | 3.35                       | 5.00            | 0.00                    |
|                             | Totals :      | 7,437.11                     | 7,437.11              | 139.56                     | 145.50          | 0.00                    |

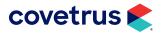

# **Appendix A: Other Printable Documents**

ImproMed offers many different documents that are helpful in day-to-day operations for any veterinary business. With this in mind, here are a few of the most frequently used documents.

#### **Patient Estimate With Custom Consent Forms**

ImproMed offers detailed Patient Estimates that can be created on both an as-needed basis, as well as, from a list of "Canned" or prepared Estimates. Each Patient Estimate can contain its own custom consent messages. These Estimate Consents allow you to remove much of the guesswork surrounding patient care and client responsibility.

|                                                                           | E stimate F or                                                                                                    | : Dental                                                                                                    |                                                              |                                                                       |                                                               |  |  |
|---------------------------------------------------------------------------|----------------------------------------------------------------------------------------------------|----------------------------------------------------------------------------------------------------|--------------------------------------------------------------|-----------------------------------------------------------------------|---------------------------------------------------------------|--|--|
| 816 Higgi                                                                 | <i>horn or Carl (# 21)</i><br>ins Ave Home Phone: (920) 216-5505<br>WI 54956 Work Phone: () - ext.                                                                                                    |                                                                                                    | E                                                            | Feb 09, 3<br>stimate N<br>313                                         |                                                               |  |  |
| Oreo (                                                                    | (# A)<br>Species: Feline<br>Sex: Female<br>Age: 1 yearold<br>Breed: DSH<br>Coat Color: Black<br>Rabies Tag Number:                                                                                                    | Annual Physical Exam :<br>Blood Work:<br>Dental Cleaning-Feline :<br>Fecal Flotation Test: 11/14/2018<br>Feline Distemper Vaccination:<br>Feline Lawarma Vaccination: |                                                              |                                                                       |                                                               |  |  |
| Date                                                                      | Description                                                                                                    | LowQty High Qt                                                                                                    | y                                                            | Low Price                                                             | High Price                                                    |  |  |
|                                                                           | Exam - Inpatient<br>Dental Radiograph(s) - Routine<br>Dental Scaling/Polish Canin e<br>Dental Scaling/Polish Feline<br>Anesthetic/Sedation Medications<br>Nail Trim                                                                                                    | 1<br>1<br>1<br>1<br>1                                                                                                    | 1 \$<br>1 \$<br>1 \$<br>1 \$<br>1 \$<br>1 \$<br>1 \$<br>1 \$ | 73.00 \$<br>68.00 \$<br>86.00 \$<br>129.00 \$<br>59.40 \$<br>12.00 \$ | 109.50<br>102.00<br>129.00<br>193.50<br>9.84<br>18.00         |  |  |
| Practice Ma                                                               |                                                                                                    | Total for Ore<br>Total Invoic                                                                                                    |                                                              | 427.40 \$<br>427.40 \$                                                | 561.84<br>561.84                                              |  |  |
| Please pi<br>Work pho<br>Cell phor                                        | <b>1 of 2 for Oreo</b><br>rovide the following information:<br>one number and times if applicable<br>re number<br>contact and phone number if applicable                                                                                                    |                                                                                                    |                                                              |                                                                       |                                                               |  |  |
|                                                                           | Enter Requested Inj                                                                                                    | formation Here                                                                                                    |                                                              |                                                                       |                                                               |  |  |
|                                                                           |                                                                                                    |                                                                                                    |                                                              |                                                                       |                                                               |  |  |
| I hereby<br>owner/ap<br>health sta<br>measures<br>caregiver<br>this Estin | 2 of 2 for Oreo<br>authorize ImproMed Veterinary Clinic to perform the sur-<br>popinted caregiver of the animal described above. I unde<br>atus. In the event of unforeseen complications, I give pe<br>s in treating my pet and accept all charges that are incur<br>r of Oreo, I understand that by signing this Estimate, I ag<br>nate and will pay the balance in full upon discharge of O<br>d to me to my satisfaction.<br>Stepnature Here | erstand that surgery poses<br>rmission for the doctors ar<br>red as a result of such act<br>ree to pay for all charges                                                | a risk<br>Id sta<br>ion. A<br>F/- 15                         | to Oreo, rega<br>ff to take rease<br>to the owner o<br>of the fees a  | ardless of<br>onable<br>r appointed<br>as shown on<br>n fully |  |  |

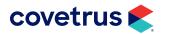

The second page of Estimate Consents can require client initials or signatures. ImproMed supports the digital capture of client signatures through the Topaz Signature Gem, Tablet PC, and the All-In-One Credit Card Processing devices.

Kayla Thorn or Carl (# 21) - Continued Owner/Appointed Caregiver Signature:

#### Invoice

|                                    |                                                       |                                                    | lm p ro №                                                                    | 1ed Veterinary<br>304 Ohio St<br>Oshkosh, WI 54902<br>800-555-1234                                       | / Clinic                                                                                       |                                                   |                               |
|------------------------------------|-------------------------------------------------------|----------------------------------------------------|------------------------------------------------------------------------------|----------------------------------------------------------------------------------------------------|------------------------------------------------------------------------------------------------|---------------------------------------------------|-------------------------------|
|                                    | Th                                                    | ank y                                              | ou for l                                                                     | etting us ca                                                                                             | re for your pet!                                                                               |                                                   |                               |
| Gordon Freema                      | un (# 49)                                             |                                                    |                                                                              |                                                                                                    | Feb                                                                                            | 10,2                                              | 2022                          |
| 995 Red Hill Ave<br>Costa Mesa, CA |                                                       |                                                    |                                                                              |                                                                                                    | Invoi                                                                                          | ce Nu<br>875                                      | umber                         |
| Sherlock (#                        | Age:                                                  | Male<br>5 years an<br>Basset Ho<br>Brown/Wi        |                                                                              |                                                                                                    | Rabies Vaccini<br>Rabies Vaccini<br>Rabies Vaccini<br>Rabies Vaccini<br>Borde<br>Canine Dister | tion: 08/<br>tion: 08/<br>tion: 08/<br>tella: 04/ | 06/2021<br>06/2021<br>09/2021 |
| hursday, Feb 17, 20<br>ate         | 22Pleasemake<br>Descript                              |                                                    | tment to return i                                                            | in 14 days for a re-cheol                                                                                | on the ears for Sherlock<br>Qty                                                                |                                                   | Pric                          |
| 2/10/2022                          | It is not un<br>Sometimes<br>vaccines in              | osis Vacc<br>common f<br>s they will<br>nclude swo | ination - Annua<br>or a dog to be a<br>be sore where t<br>ollen eyelids or l | little sleepy or not as an<br>he injection was given.<br>ips and difficulty breathi                      |                                                                                                | \$<br>\$                                          | 86.00<br>17.00                |
|                                    | Rabies Va<br>It is not un<br>Sometimes<br>vaccines in | common f<br>common f<br>they will<br>nclude swo    | be sore where t                                                              | ine) <sup>T</sup><br>little sleepy or not as ac<br>he injection was given.<br>ips and difficulty breathi |                                                                                                | \$                                                | 16.00                         |
|                                    |                                                       |                                                    |                                                                              |                                                                                                    | Total for Sherlock                                                                             | : \$                                              | 119.00                        |
| r. Lisa Lanzo                      |                                                       |                                                    |                                                                              |                                                                                                    | Total Invoice                                                                                  |                                                   | 119.00                        |
|                                    |                                                       |                                                    |                                                                              |                                                                                                    | Previous Balance                                                                               | _                                                 | 0.00                          |
|                                    |                                                       |                                                    |                                                                              |                                                                                                    | Total Amount Due                                                                               | -                                                 | 119.00                        |
|                                    |                                                       |                                                    |                                                                              |                                                                                                    | MasterCar<br>Total Payments - Thank you                                                        |                                                   | <u>119.00</u><br>119.00       |
|                                    |                                                       |                                                    |                                                                              |                                                                                                    | New Balance Due                                                                                |                                                   | 0.00                          |
|                                    | n for a dog to be<br>s to vaccines inc                |                                                    |                                                                              |                                                                                                    | Sometimes they will be sore where the<br>or swallowing. Please call the clinic i               |                                                   |                               |
|                                    |                                                       |                                                    |                                                                              |                                                                                                    |                                                                                                |                                                   |                               |
| uture Appoint<br>atient Name       |                                                       | ate                                                | Start Time                                                                   | Appt. With                                                                                               | Practice                                                                                       |                                                   |                               |

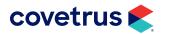

# **BUSINESS REPORTS**

#### **Statements**

|                                                                                  |                                                    |                                                              | 304 Oh<br>Oshkosh,              | Solutions<br>io Street<br>WI 54902<br>25.7171 |                                   |               |                                                        |
|----------------------------------------------------------------------------------|----------------------------------------------------|--------------------------------------------------------------|---------------------------------|-----------------------------------------------|-----------------------------------|---------------|--------------------------------------------------------|
| 15                                                                               | nma Smith<br>25 Burdick Street<br>Ikkosh, WI 54901 |                                                              |                                 | Stateme                                       | nt                                |               |                                                        |
| STA                                                                              | TEMENT #                                           | BILL                                                         | ING DATE                        | ACCT.                                         | NUM                               | AMT ENC       | LOSED                                                  |
|                                                                                  | 95                                                 |                                                              | 23/2017                         |                                               | 28                                | 2110          |                                                        |
|                                                                                  | -                                                  |                                                              |                                 |                                               | I                                 |               |                                                        |
| DATE                                                                             | INVOICE NO.                                        | DE                                                           | SCRIPTION                       | QUAN TIT                                      | Y CHARGES                         | CREDITS       | BALANCE                                                |
| 12/13/2016<br>12/13/2016<br>12/13/2016<br>12/13/2016<br>12/13/2016<br>01/03/2017 | 276                                                | INVOICE DETAILS                                              | amadol<br>ethod : MasterCard to | -15<br>D Visa                                 | 302.08<br>35.00<br>0.67           | 0.67          | 0.00<br>302.08<br>337.08<br>338.41<br>337.08<br>337.08 |
| 01/03/2017                                                                       |                                                    | Rogan<br>-WP Wellne<br>Completed Invoice<br>AR To Payment Pi |                                 | 1                                             | <u>309.11</u><br>309.11<br>848.19 | 648.19        | 646.19<br>646.19                                       |
| 0.30                                                                             | \$1.40                                             | 81.80<br>0.00                                                | Over 80                         | Begin hing Bal ance                           | Current Charges                   | Total Gredits | T ofai Due                                             |
|                                                                                  | 0.00                                               |                                                              | 0.00                            | \$ 0.00                                       | \$ 646.86                         | \$0.67        | \$646.19                                               |

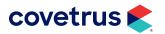

#### **Rabies Certificate**

|                       | RABIES VACCINATION CERTIFICATE                                             |               |                             |             |                                |  |  |  |  |  |
|-----------------------|----------------------------------------------------------------------------|---------------|-----------------------------|-------------|--------------------------------|--|--|--|--|--|
| OWNER: Ka<br>81<br>No | ayla Thorn<br>I6 Higgins Ave<br>eenah, WI 549                              | 9<br>156      | 6 TELEPHONE: (920) 555-5505 |             |                                |  |  |  |  |  |
| PET : B               | ucky                                                                       |               |                             |             |                                |  |  |  |  |  |
| SPECIES               | SEX                                                                        | AGE           | WEIGHT                      | BREED       | COLOR                          |  |  |  |  |  |
| Caninet               | м                                                                          | 05/08/2013    | 9lbs.                       | Pug         | White/Beige                    |  |  |  |  |  |
| TAG N                 | CCINATION<br>UMBER<br>21                                                   |               | E VACCINATED<br>02/09/2022  | VACO        | CINATION EXPIRES<br>02/09/2025 |  |  |  |  |  |
|                       | PRODUCER : Merck PRODUCT NAME: Nobivac 3-Rabies<br>SERIAL NUMBER: RV312345 |               |                             |             |                                |  |  |  |  |  |
| STA                   | TE LAW REQ                                                                 | UIRES THAT YO | OU BE ABLE TO PF            | RODUCE THIS | CERTIFICATE                    |  |  |  |  |  |

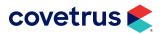

#### **Health Certificate**

|                                                                      | 304 (<br>Oshkosh                      | roMed<br>Dhio St<br>1, WI 54902<br>25-7171                          |                         |  |
|----------------------------------------------------------------------|---------------------------------------|---------------------------------------------------------------------|-------------------------|--|
| *** ANIMAI                                                           | LHEAL                                 | TH CERTIF                                                           | ICATE ***               |  |
| Own                                                                  | 62<br>Os                              | ace Folsum<br>5 Jefferson Street<br>hkosh, WI 54902<br>20) 555-1199 |                         |  |
| Patie<br>Spec<br>Bree<br>Weig<br>Colo<br>Sex:                        | xies: Ca<br>d: Ne<br>ht: 85<br>r: Bla | ona<br>Inine<br>Wfoundland<br>5.lbs.<br>ack                         |                         |  |
| VAC CINATION<br>Canine influenza                                     |                                       | E GIVEN<br>5/2018                                                   | DATE DUE<br>03/15/2018? |  |
| Canine Distemper                                                     |                                       | 0/2018                                                              | 02/20/2019?             |  |
| Bordetella                                                           |                                       | 4/2017                                                              | 11/14/2018?             |  |
| Annual Physical Exam                                                 |                                       | 8/2019                                                              | 05/07/2020              |  |
| Fecal Flotation Test                                                 |                                       | 0/2018                                                              | 02/20/2019?             |  |
| Leptospiros is Vaccination                                           |                                       | 4/2017                                                              | 11/14/2018?             |  |
| Dental Cleaning-Canine                                               |                                       |                                                                     |                         |  |
| Blood Work                                                           |                                       |                                                                     | 08/15/2018?             |  |
| Heatworm Prevention-12 Month                                         | s                                     |                                                                     |                         |  |
| Clean Tank                                                           | -                                     |                                                                     |                         |  |
|                                                                      |                                       |                                                                     |                         |  |
| RABIES INFORMATIO                                                    |                                       |                                                                     |                         |  |
|                                                                      | Date Given:                           |                                                                     |                         |  |
|                                                                      | Tag Number:                           |                                                                     |                         |  |
|                                                                      | Serial No.:<br>Duration:              | 395y725                                                             |                         |  |
|                                                                      | /accine Type:                         | 3 year                                                              |                         |  |
|                                                                      | /ac. Name :                           |                                                                     |                         |  |
|                                                                      | Producer:                             | Merial                                                              |                         |  |
| TESTING PROCED                                                       | URES                                  |                                                                     | EXPIRATION              |  |
|                                                                      |                                       |                                                                     |                         |  |
| Heartworm Blood Test<br>Fecal Exam                                   |                                       |                                                                     |                         |  |
| I hereby certify that I<br>and find same to be<br>communicable disea | clinically free of                    | of infectious, conta                                                | gious or                |  |
| Signature:<br>Dr. Dan Bonnett                                        | 193-                                  |                                                                     |                         |  |
|                                                                      |                                       |                                                                     |                         |  |

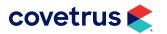

# Spay/Neuter Certificate

| a license<br>COUNT | d veterinarian practio                                               | /2022, IDr. Dan Bonnett<br>cing in the city of Oshkosh county of<br>sconsin has SPAYED OR NEUTERED the |
|--------------------|----------------------------------------------------------------------|----------------------------------------------------------------------------------------------------|
|                    | Name: Nai's<br>Species:Can<br>Age: 03/2<br>Breed: New<br>Color: Blac | -<br>ine<br>9/2016<br>r/oundland                                                                       |
|                    | Own er:                                                              | Grace Folsum<br>125 Vemon Street<br>Oshkosh, WI 54902                                                  |
|                    | Telephone                                                            | (920) 555-1199                                                                                         |

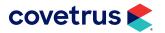